# Graphic Bundle

#### **Chapter 1: Why React?**

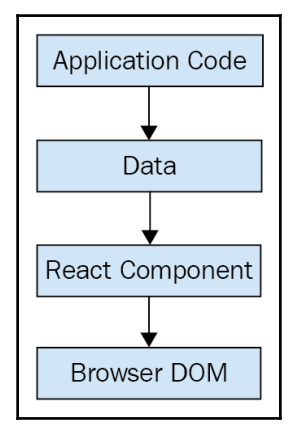

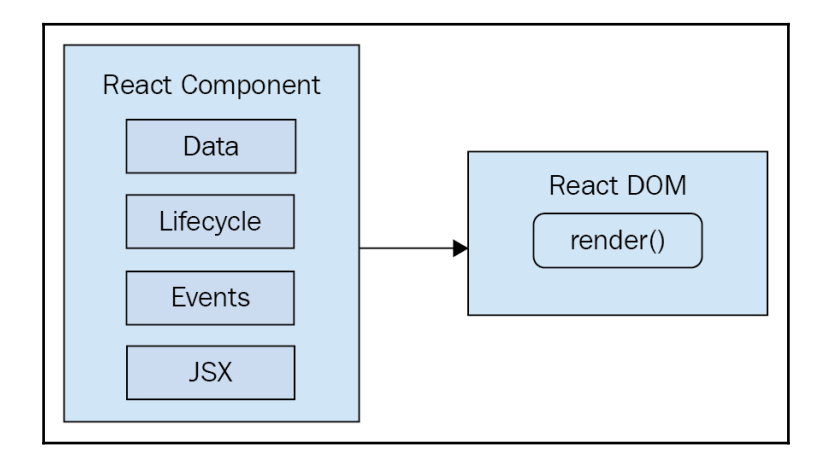

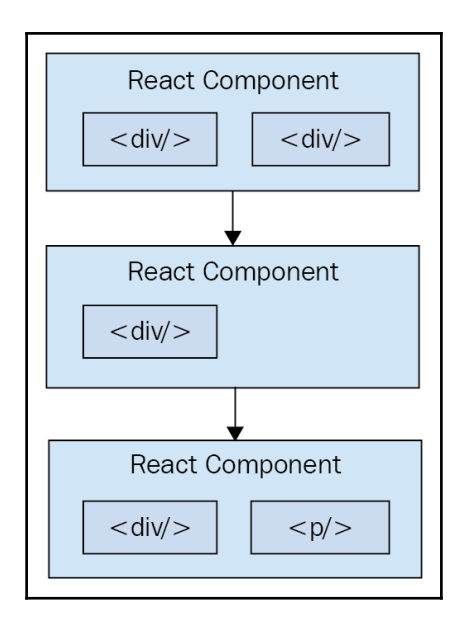

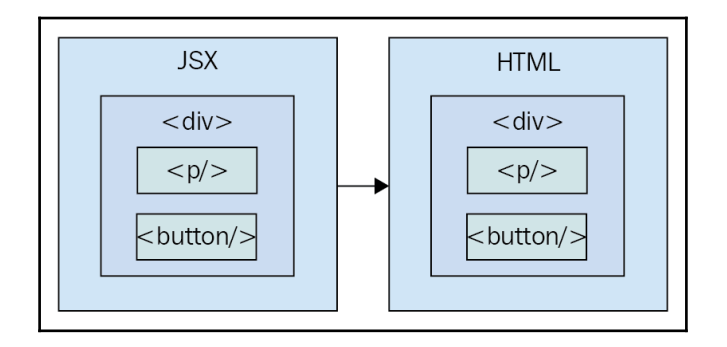

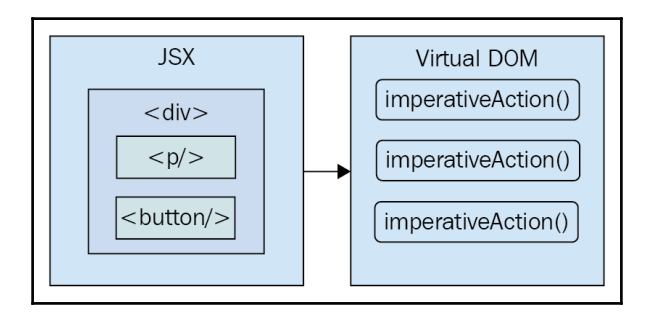

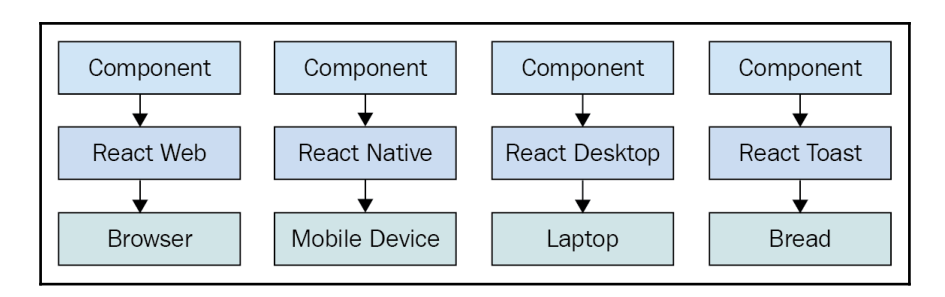

### **Chapter 2: Rendering with JSX**

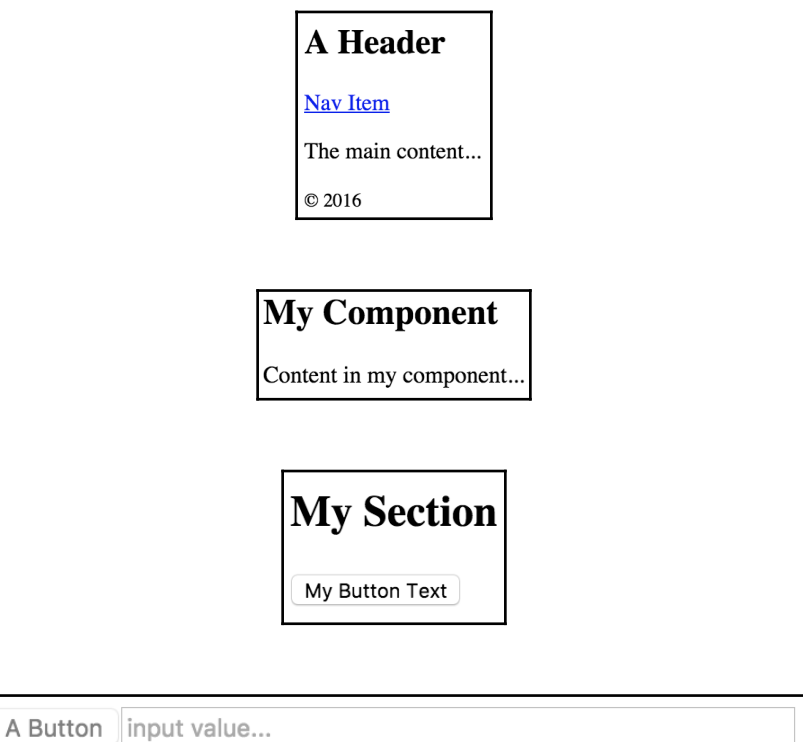

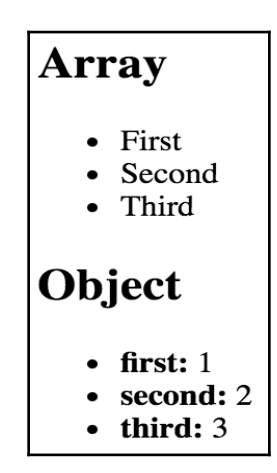

### **Chapter 3: Understanding Properties and State**

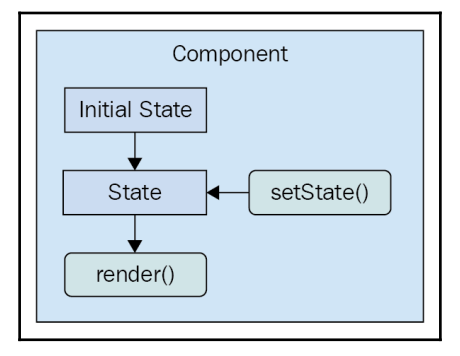

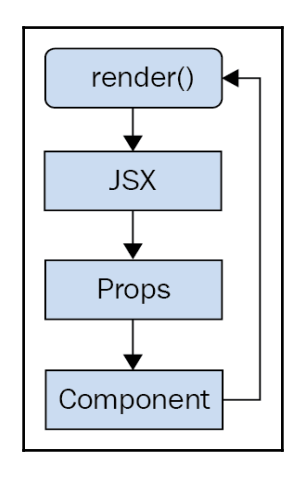

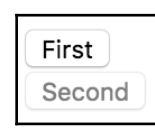

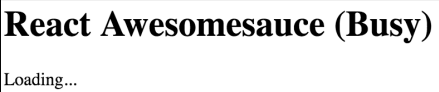

#### **React Awesomesauce**

Done!

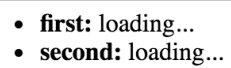

- third: loading...
- 
- first: done!
- second: done!
- third: loading...  $\bullet$

**First Button** Second Button

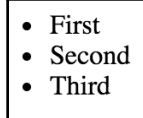

#### **Chapter 4: Event Handling—The React Way**

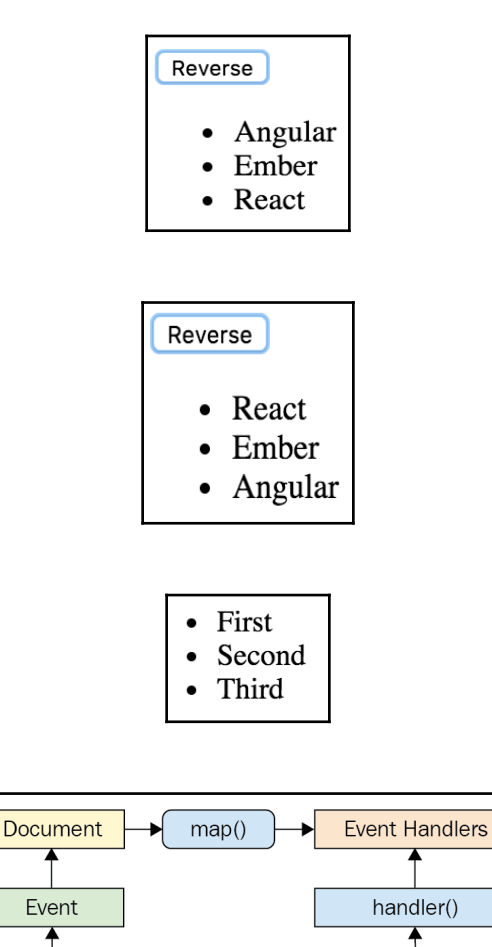

render()

Element

React Component

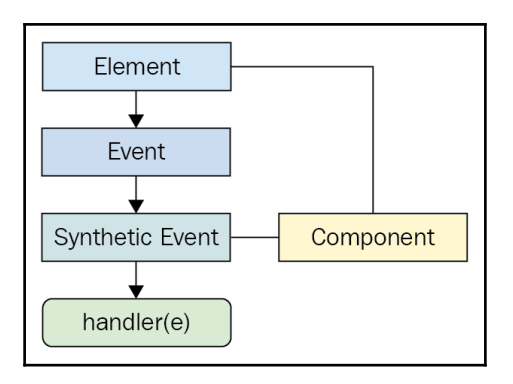

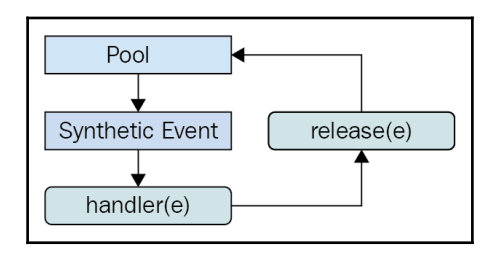

#### **Chapter 5: Crafting Reusable Components**

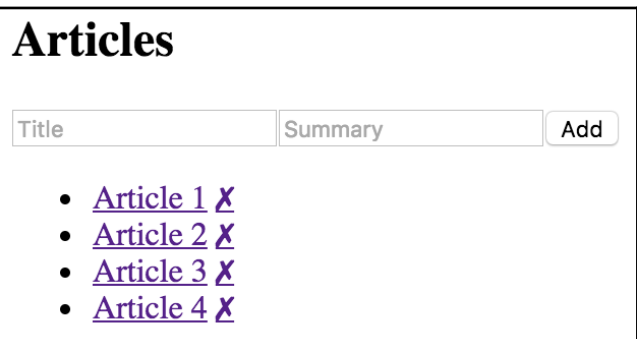

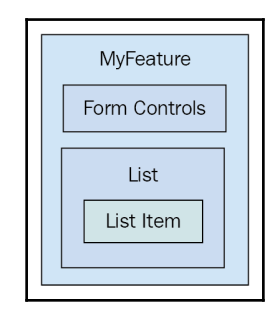

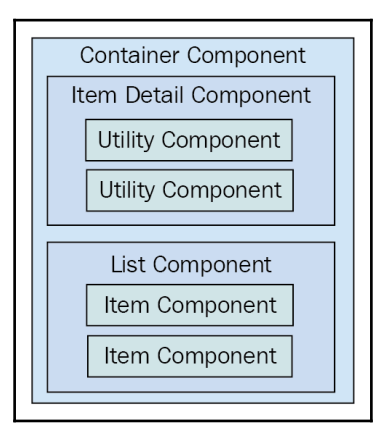

### **Chapter 6: The React Component Lifecycle**

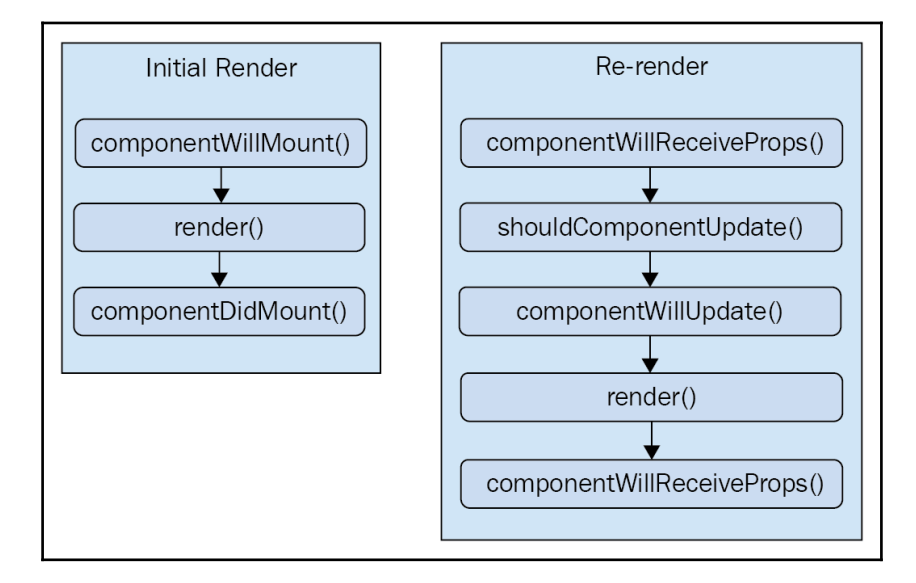

$$
loading...
$$

playing the waiting game...

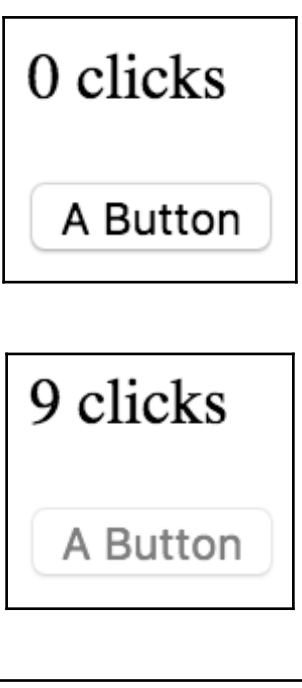

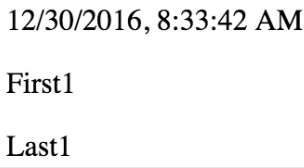

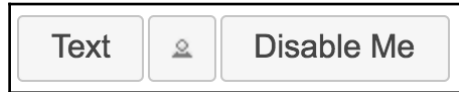

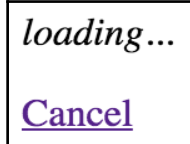

## **Chapter 7: Validating Component Properties**

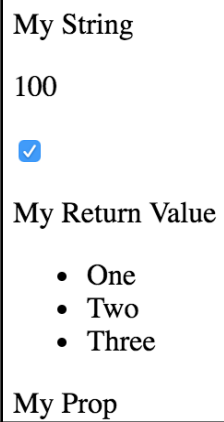

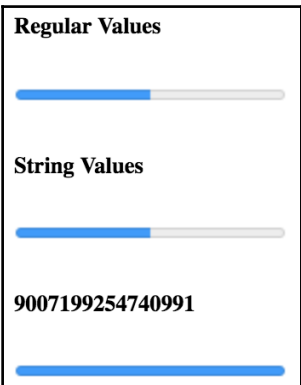

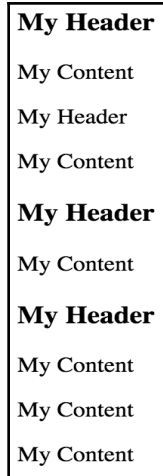

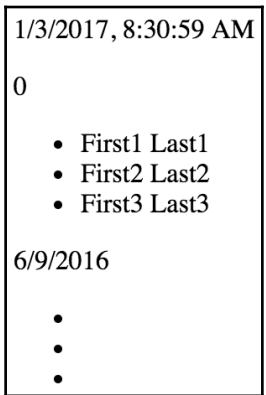

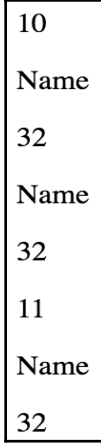

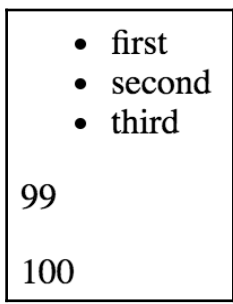

#### **Chapter 8: Extending Components**

Name: Mark

Name: Enter a name...

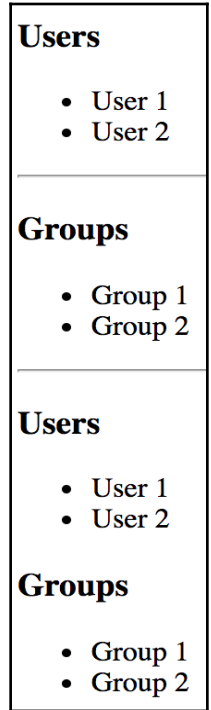

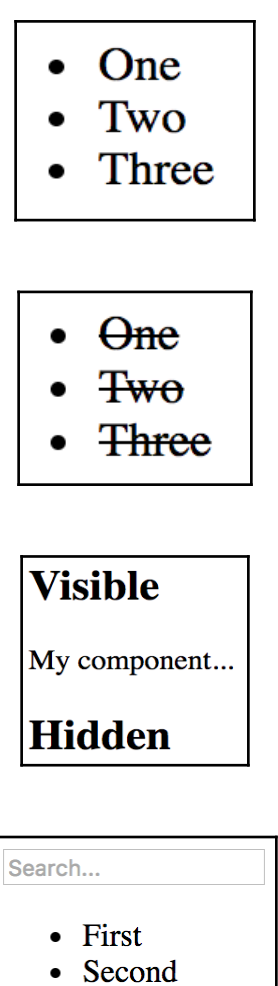

- Third
- Fourth

### **Chapter 9: Handling Navigation with Routes**

Hello Route! Feature 1, page 1

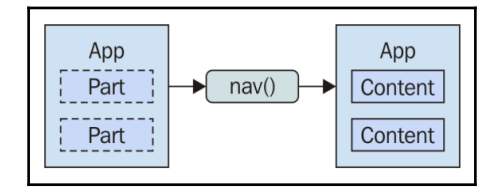

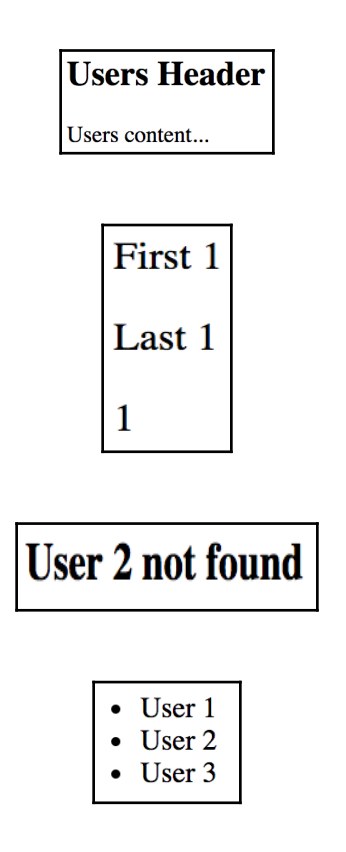

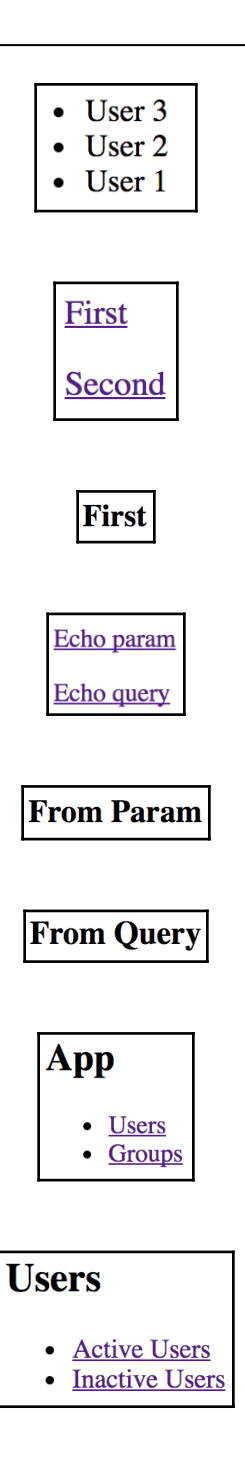

#### **Active Users**

Active users content...

#### **Chapter 10: Server-Side React Components**

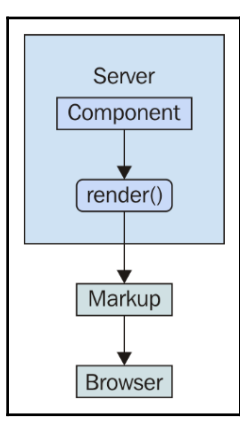

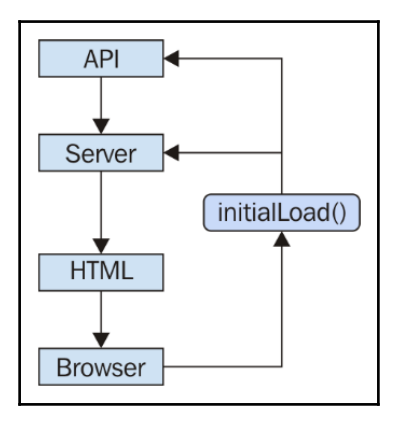

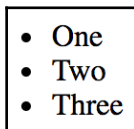

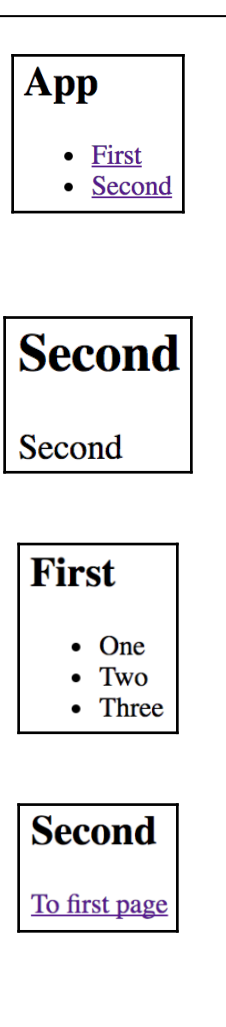

#### **Chapter 11: Mobile-First React Components**

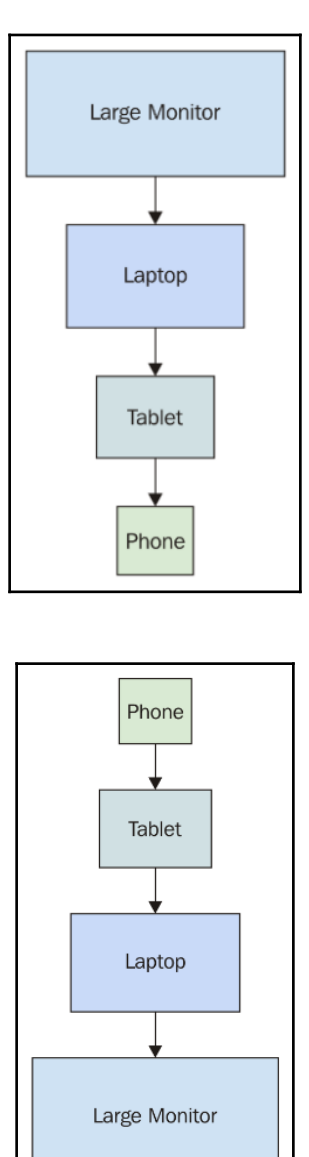

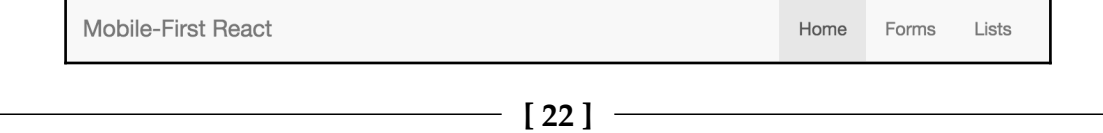

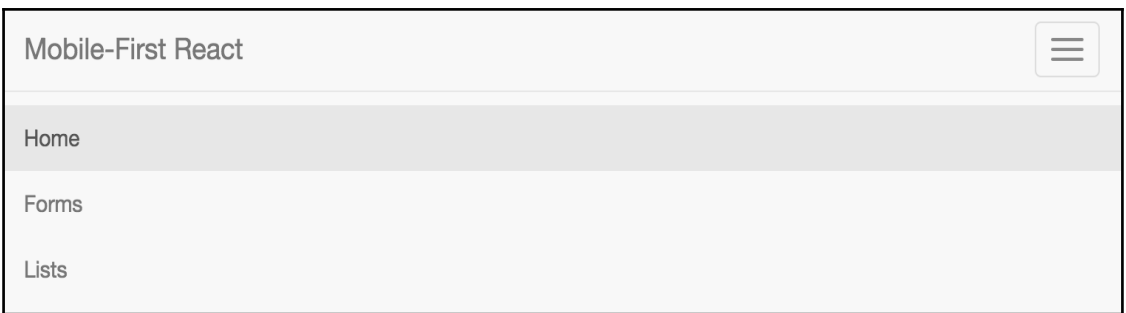

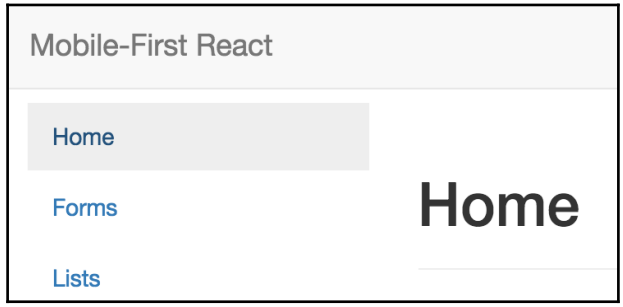

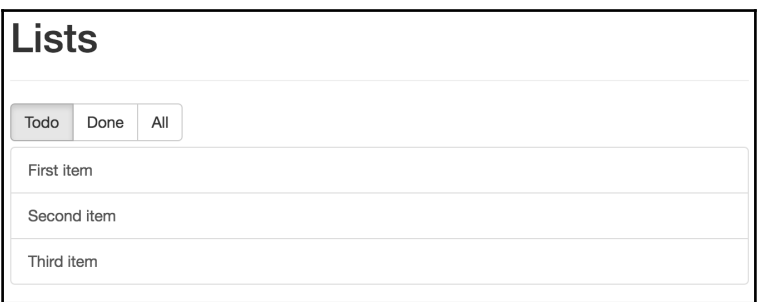

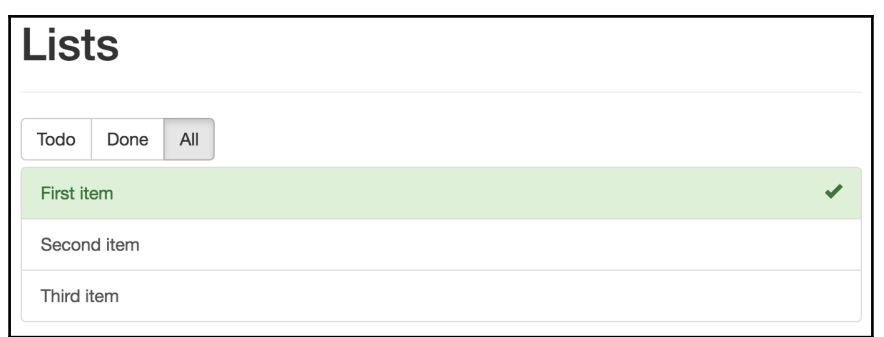

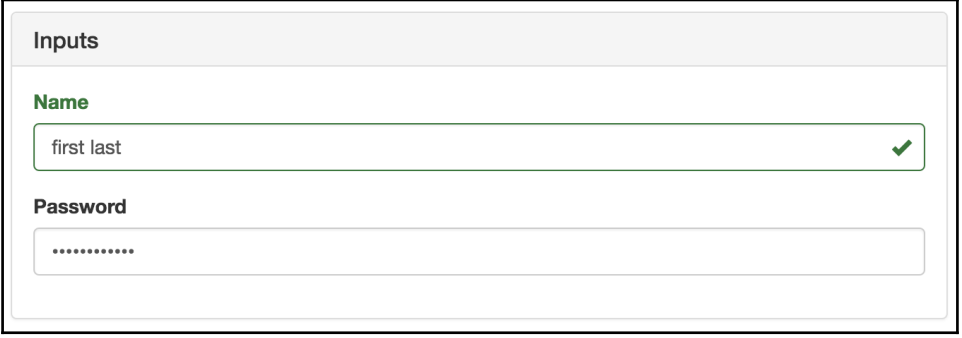

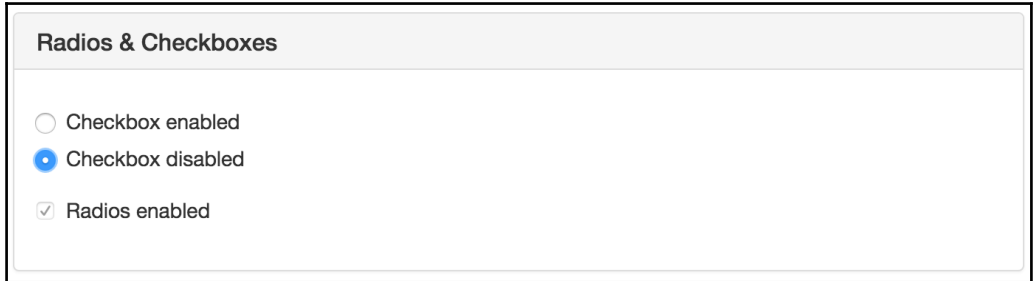

### **Chapter 12: Why React Native?**

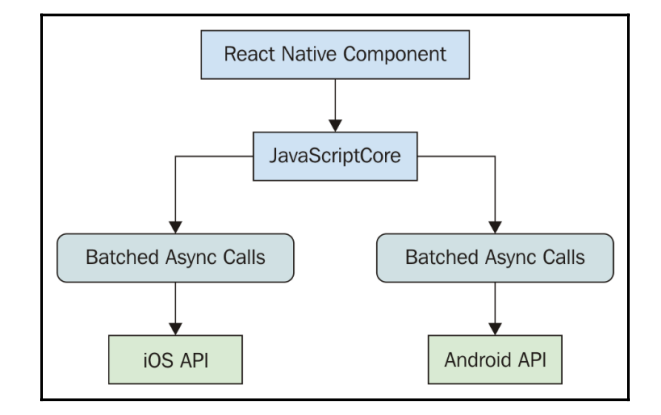

#### **Chapter 13: Kickstarting React Native Projects**

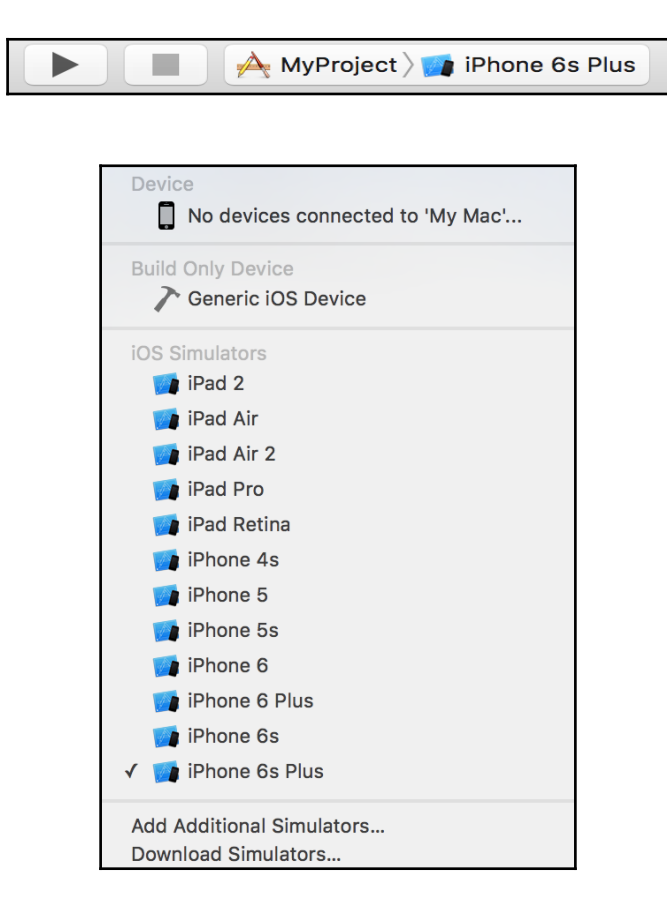

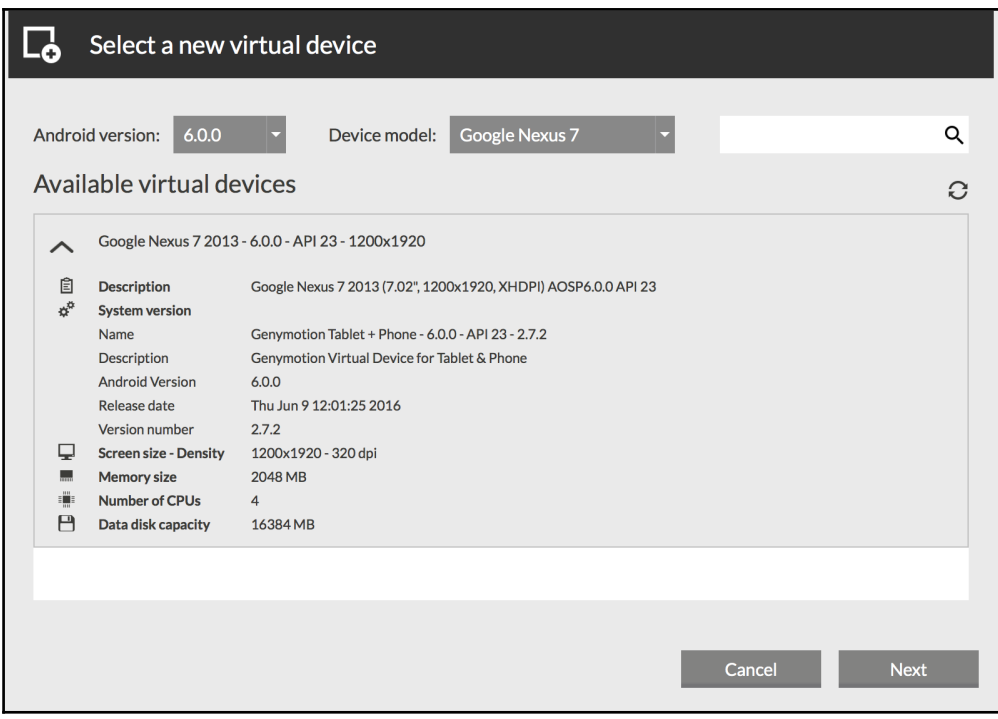

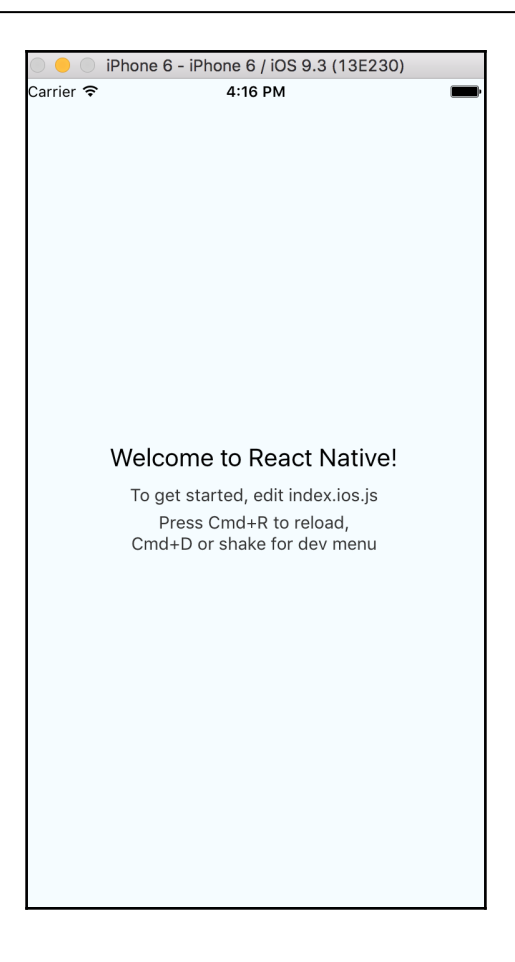

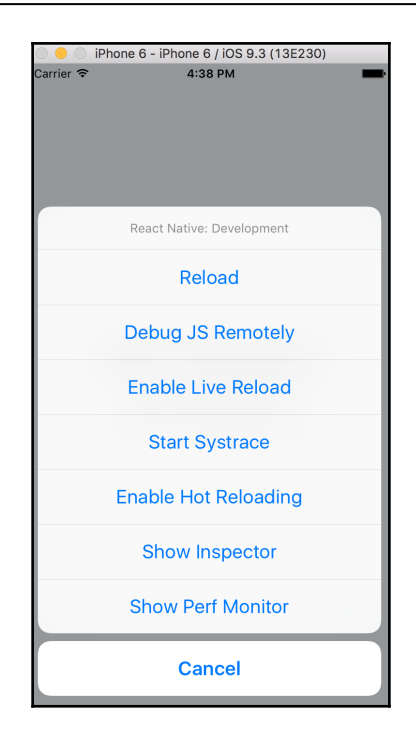

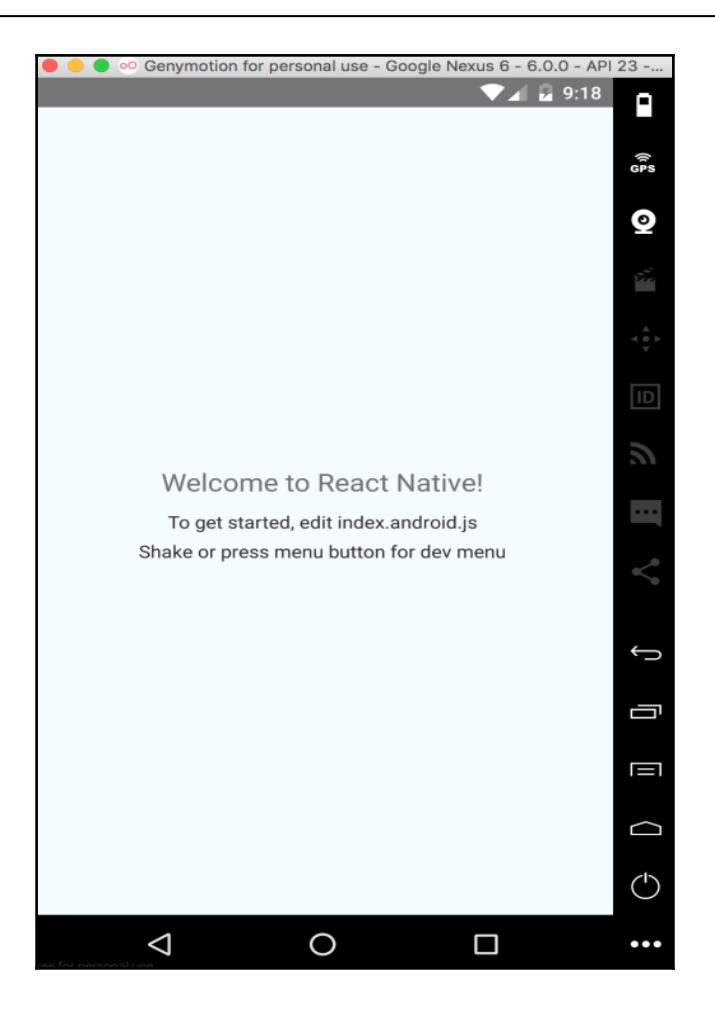

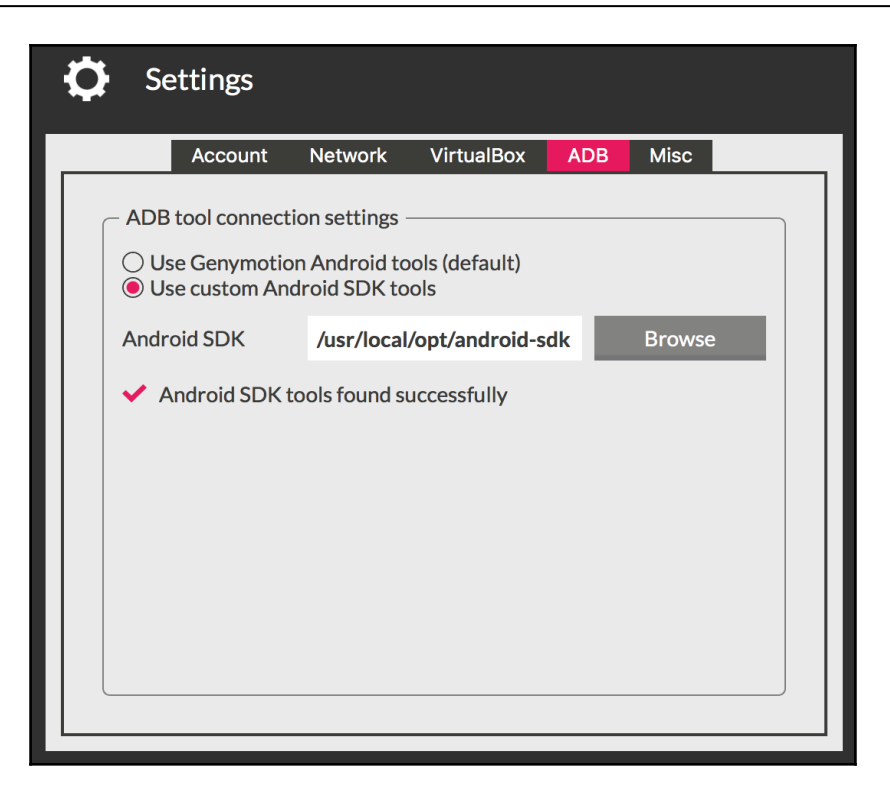

#### **Chapter 14: Building Responsive Layouts with Flexbox**

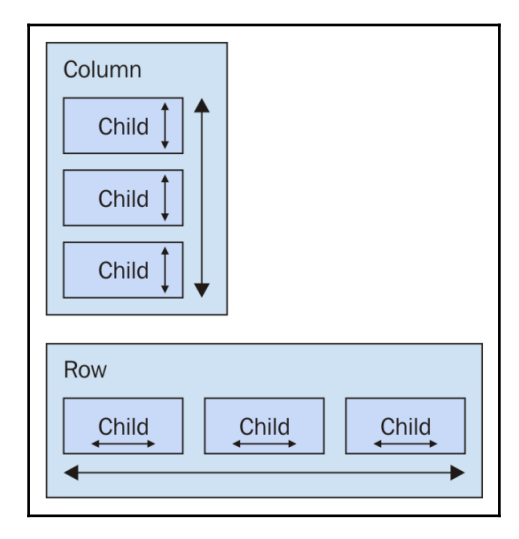

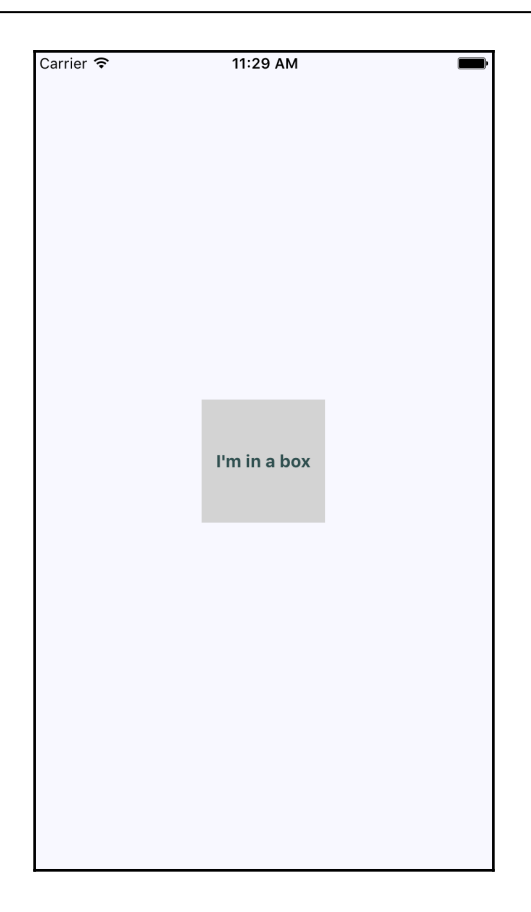

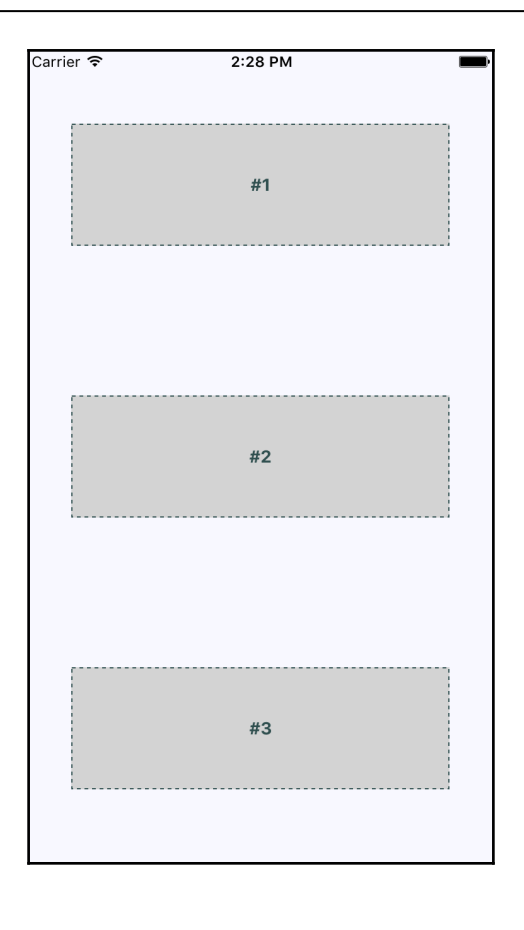

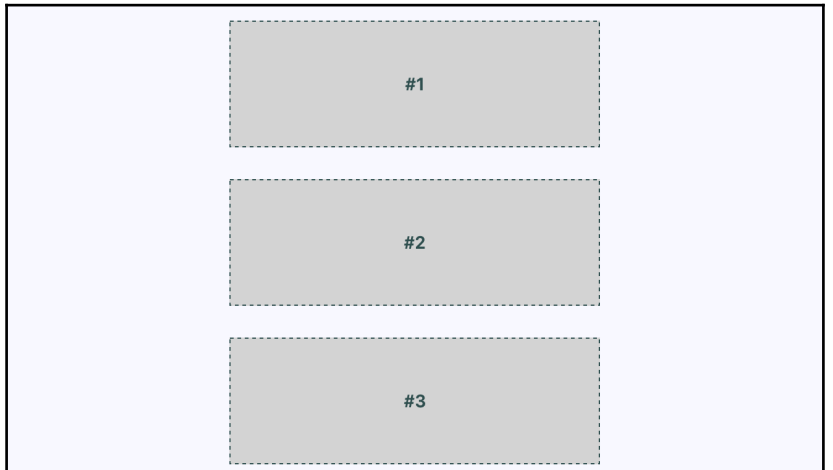

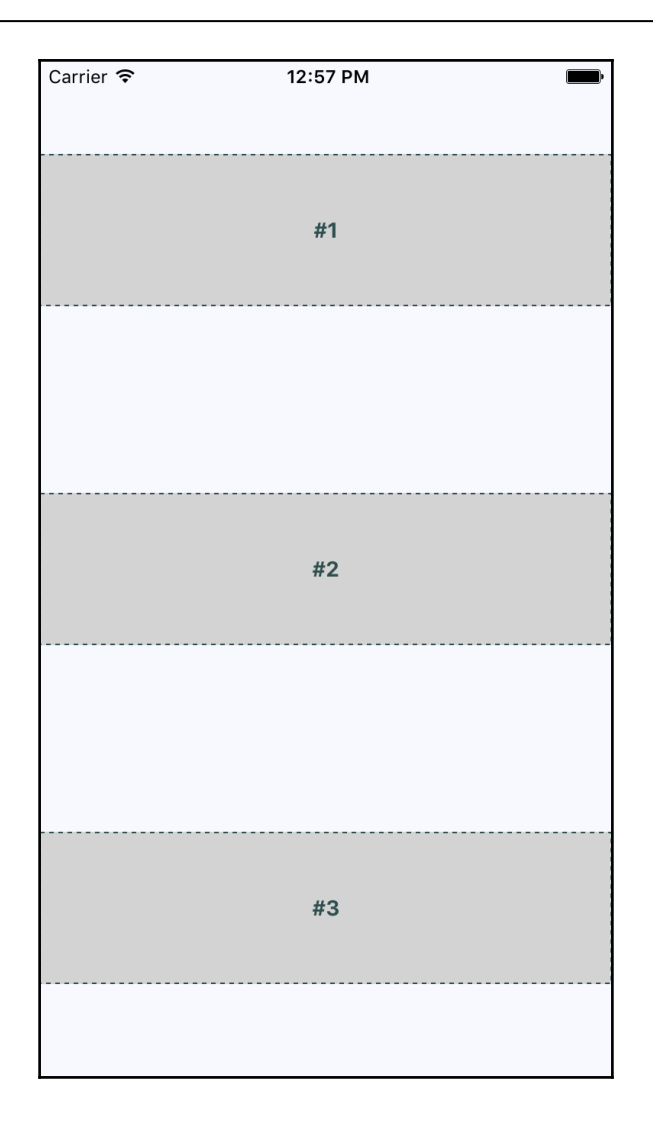

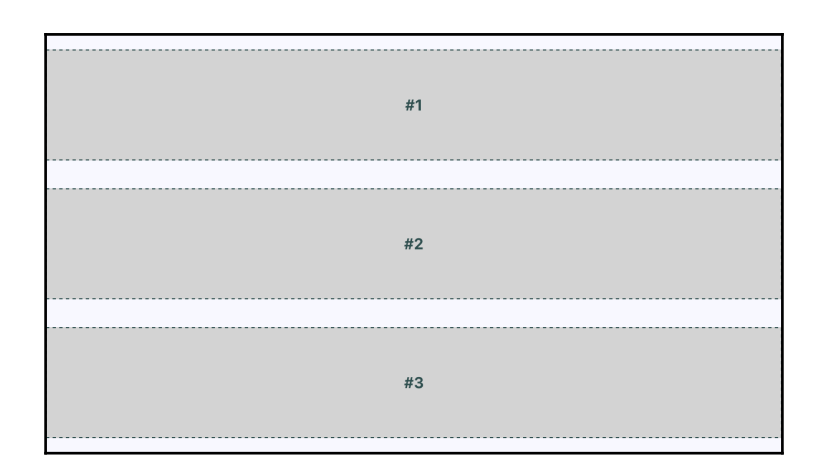

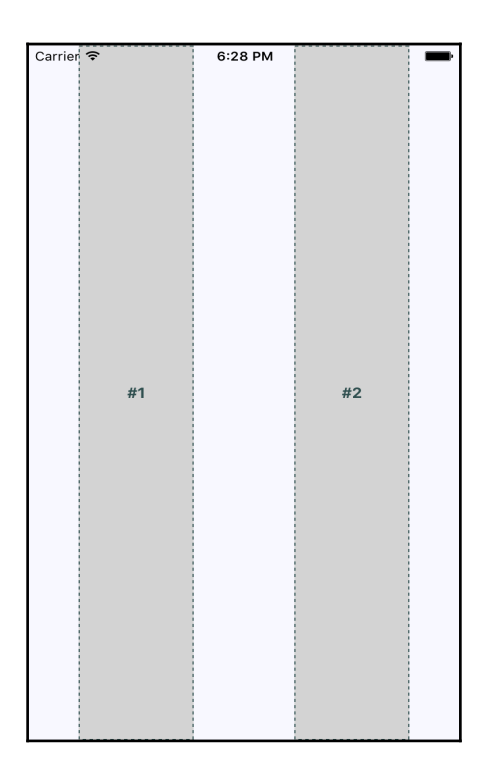
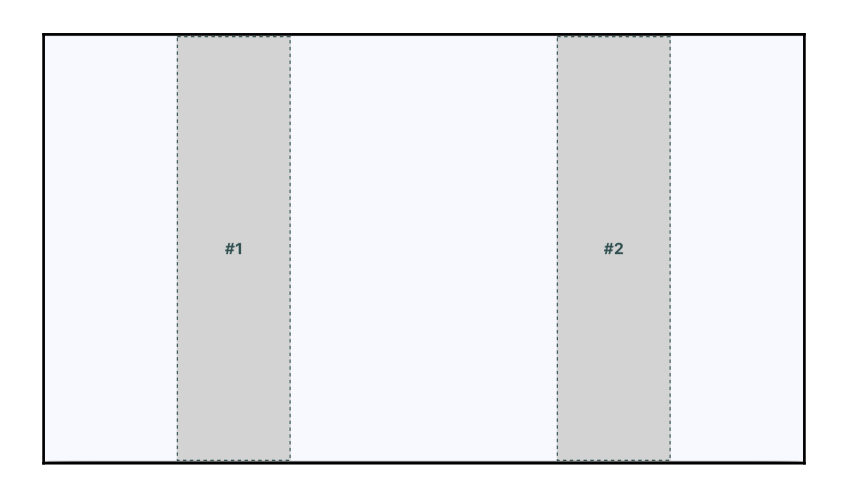

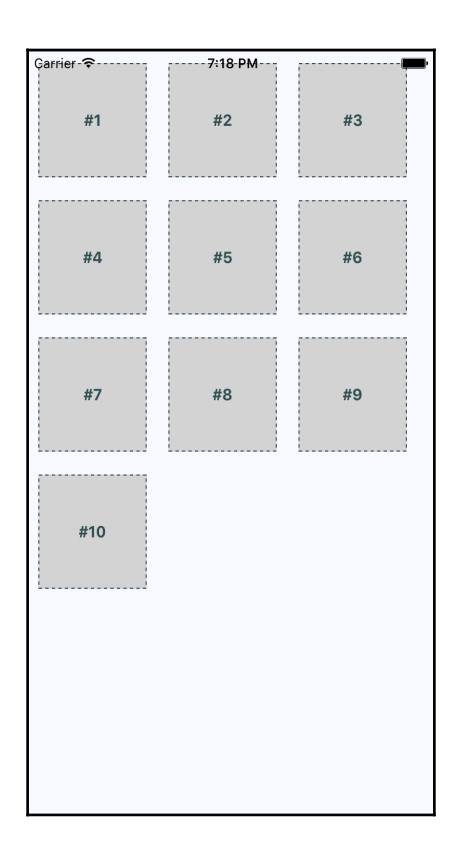

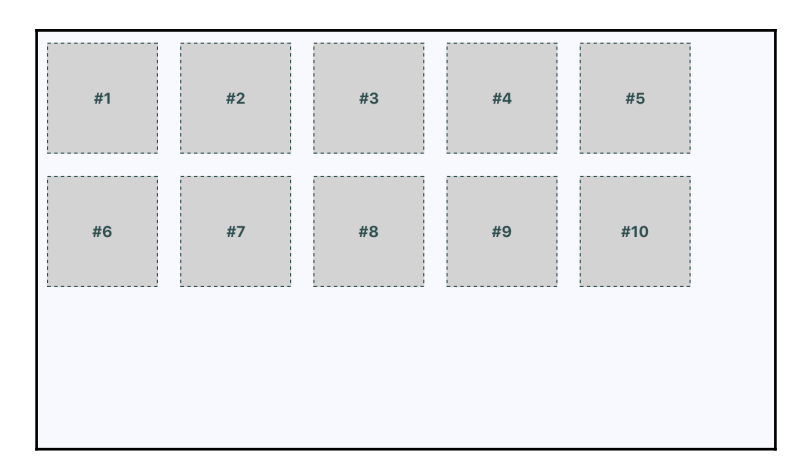

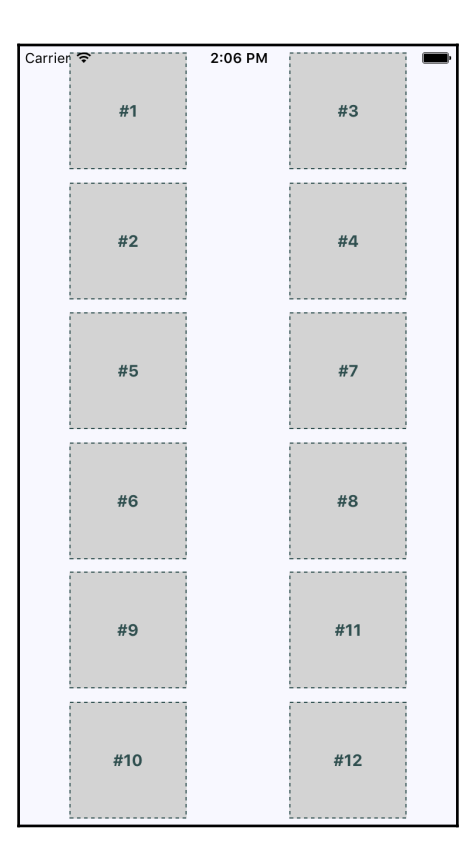

# **Chapter 15: Navigating Between Screens**

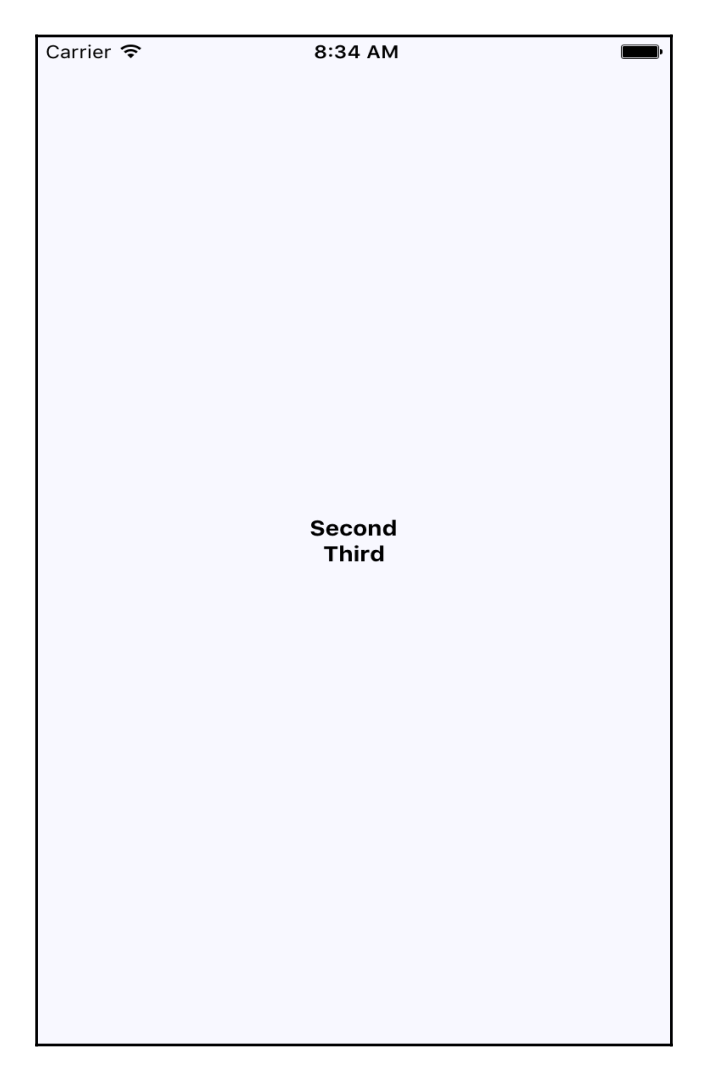

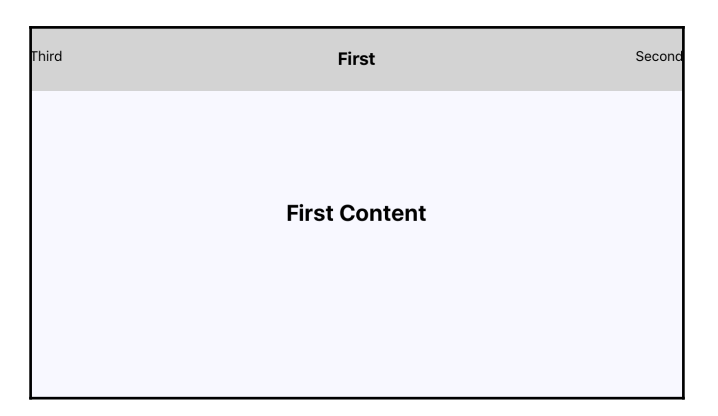

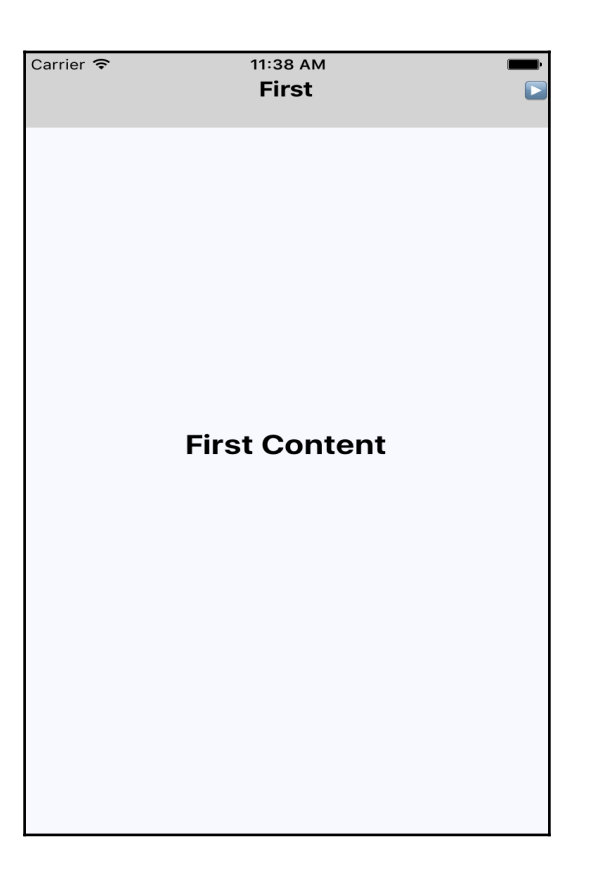

## **Chapter 16: Rendering Item Lists**

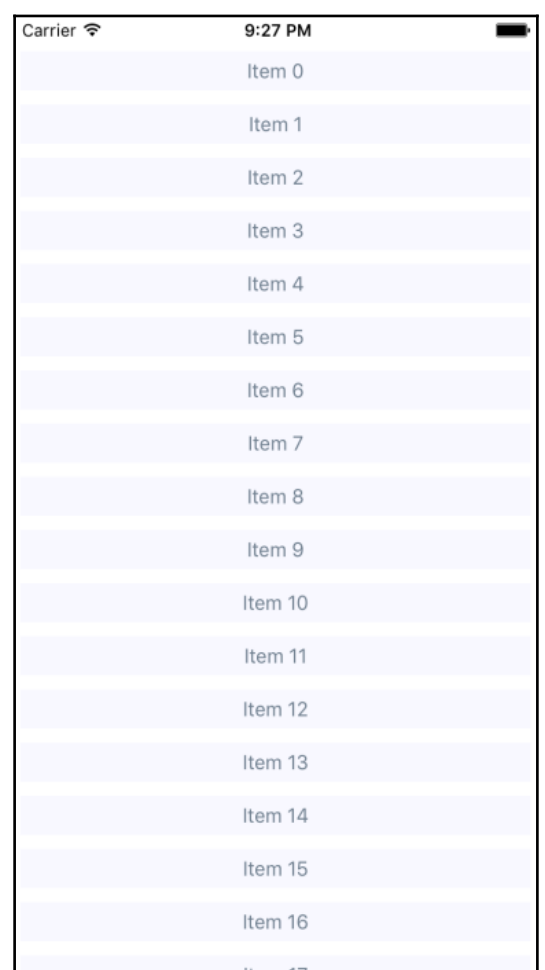

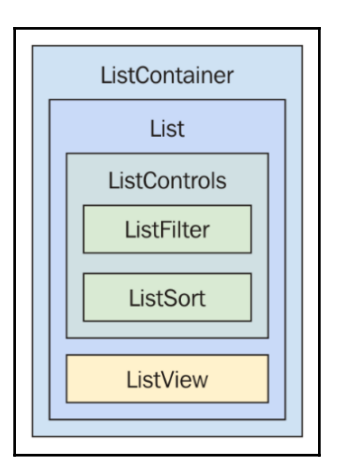

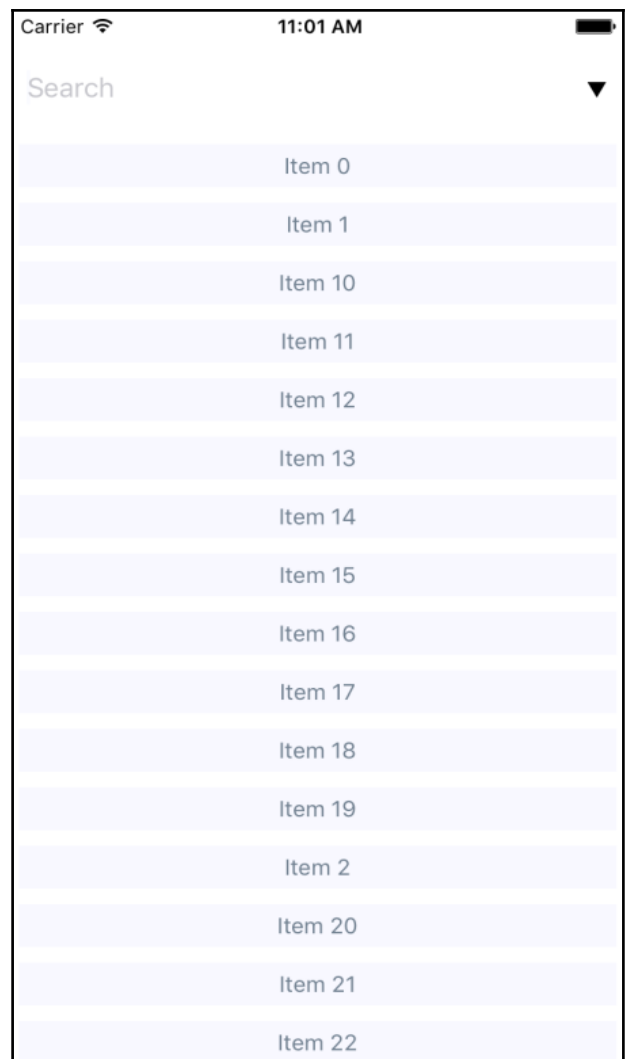

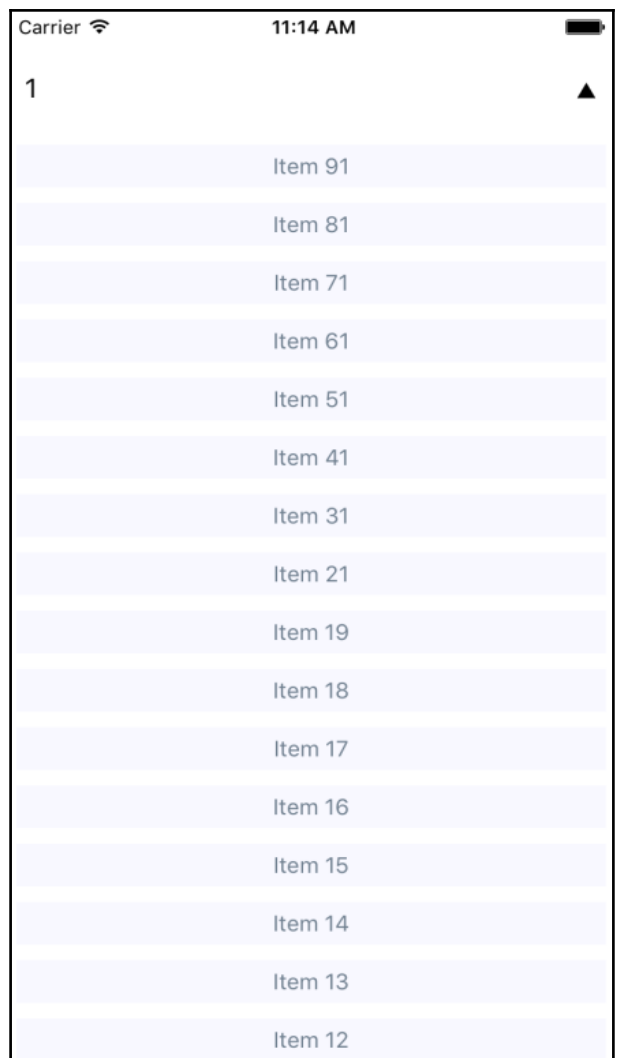

## **Chapter 17: Showing Progress**

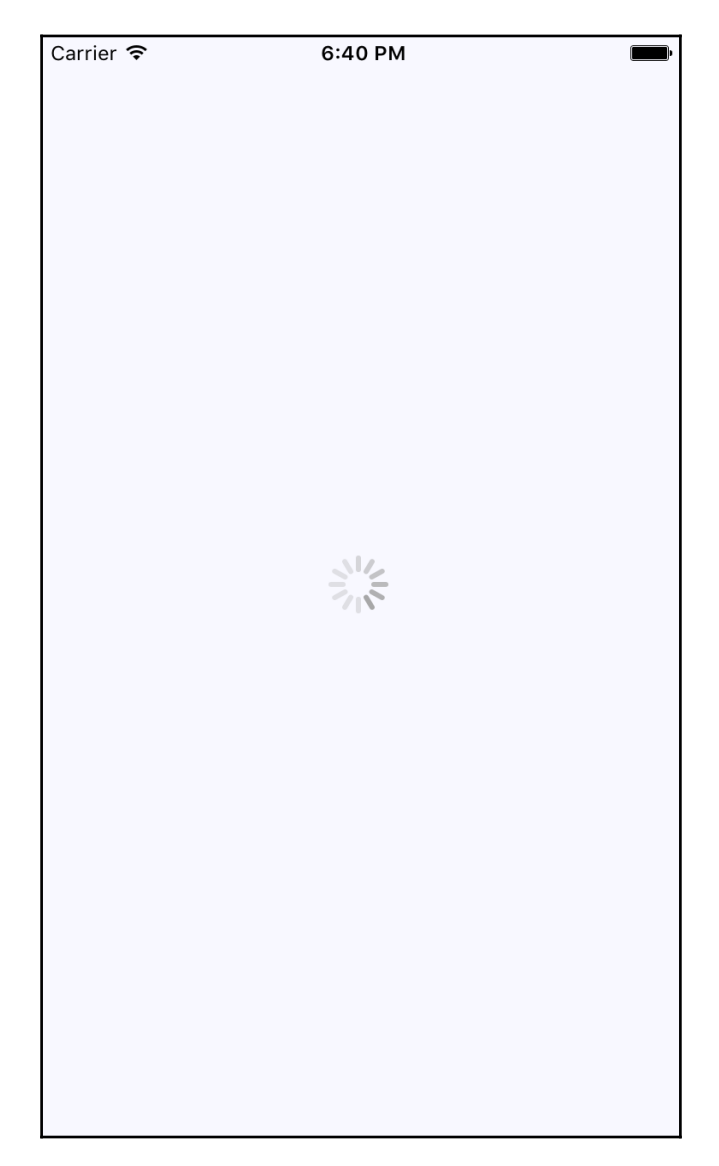

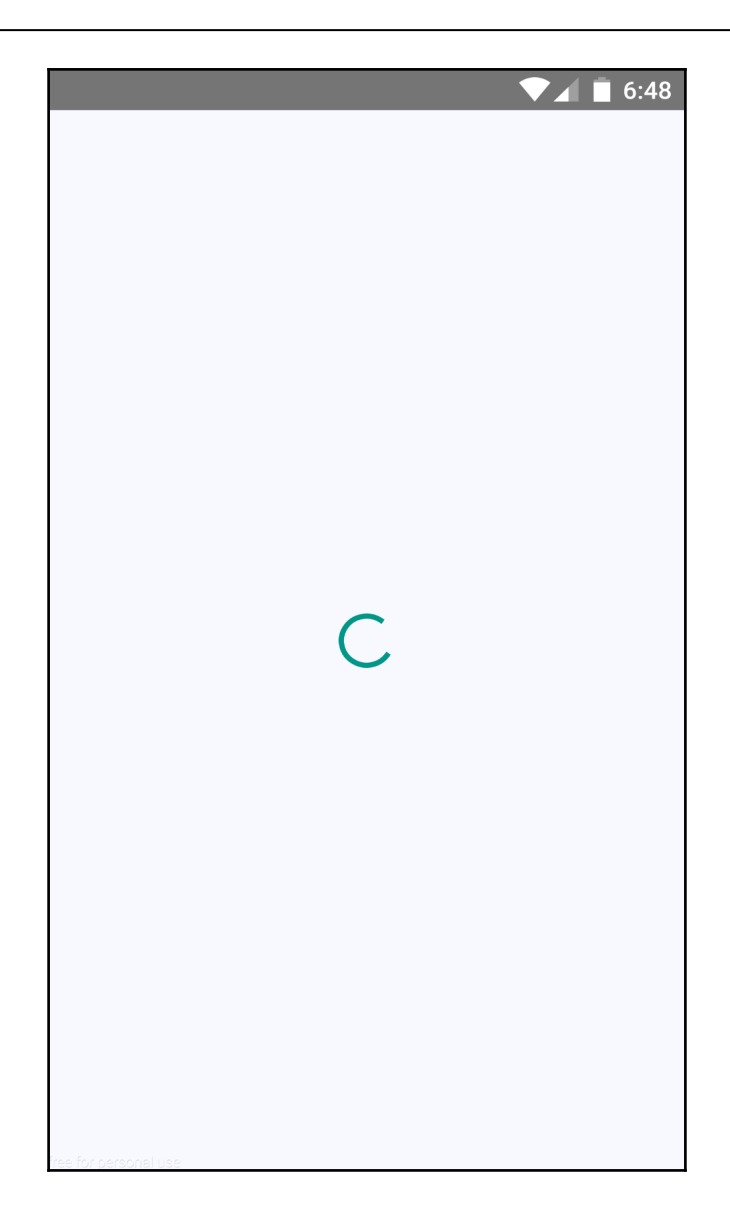

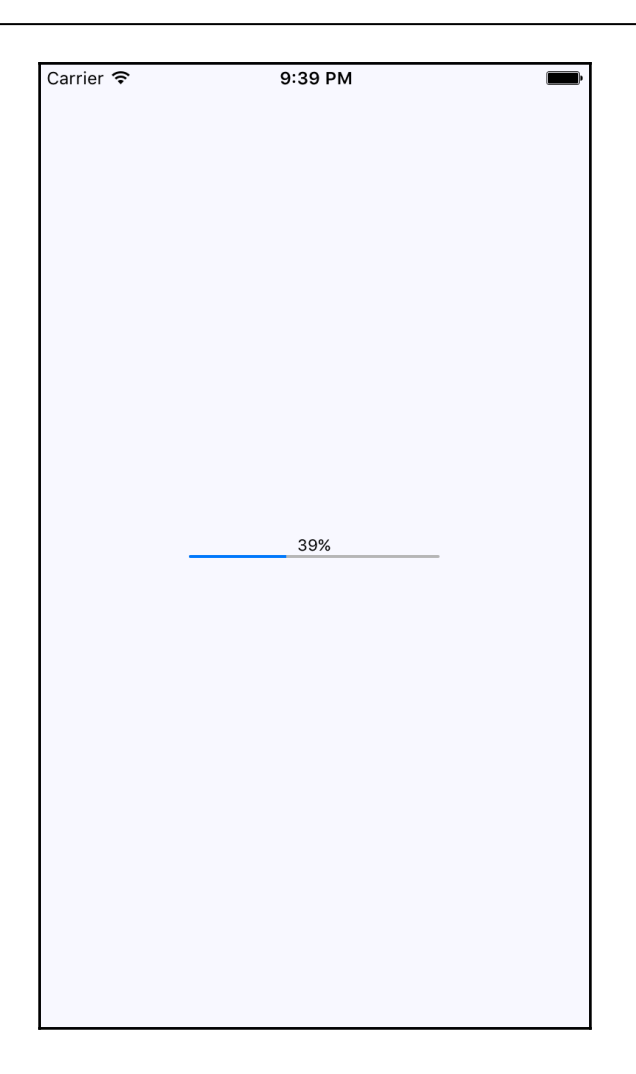

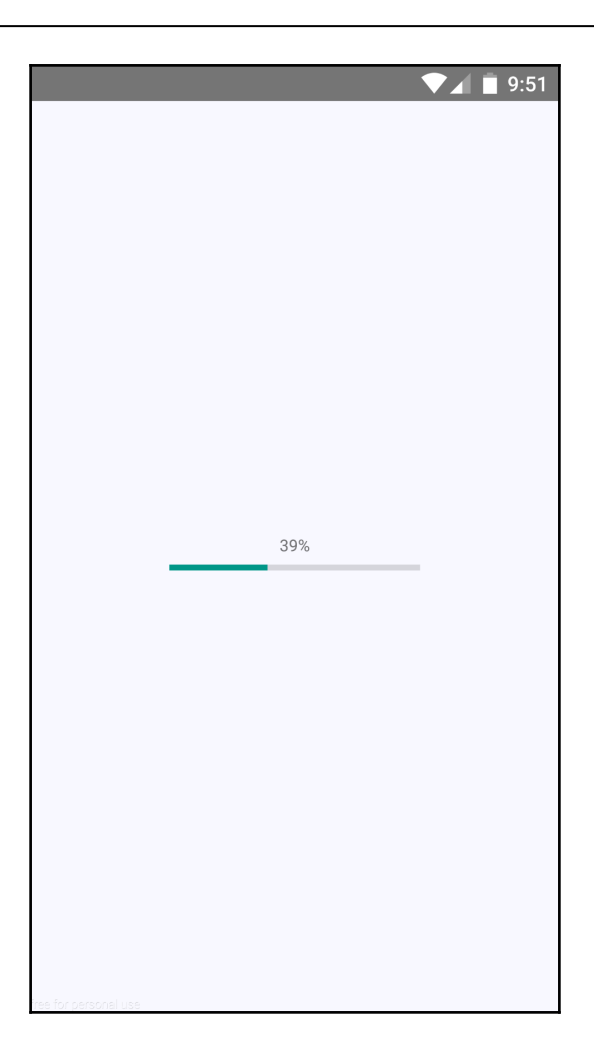

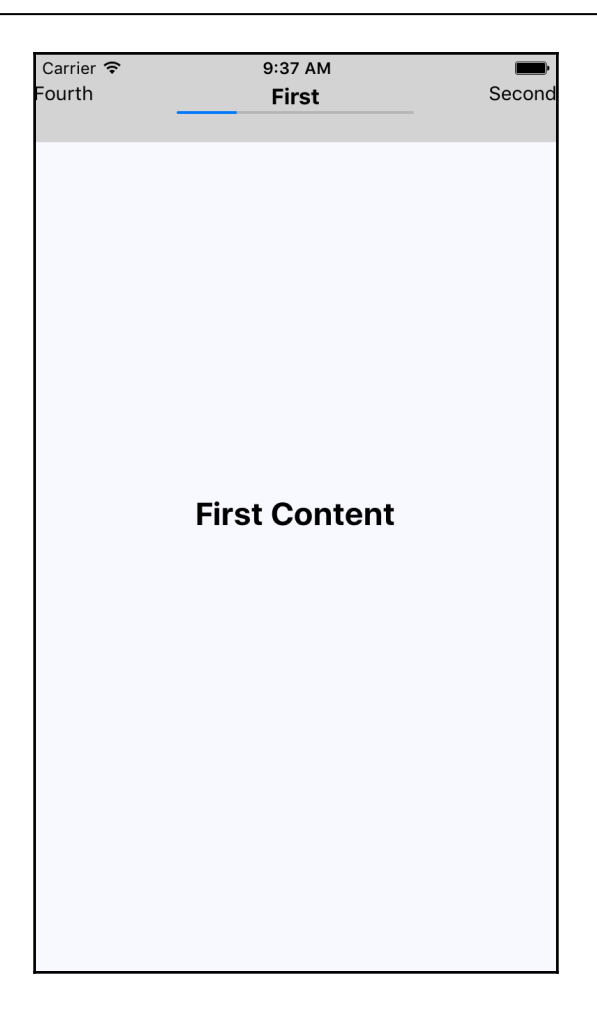

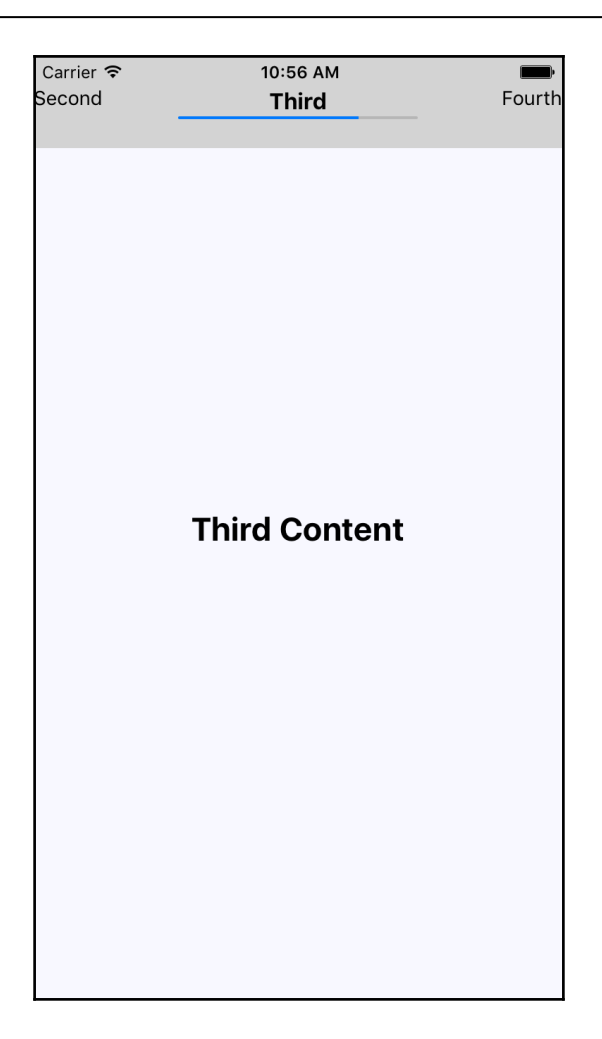

#### **Chapter 18: Geolocation and Maps**

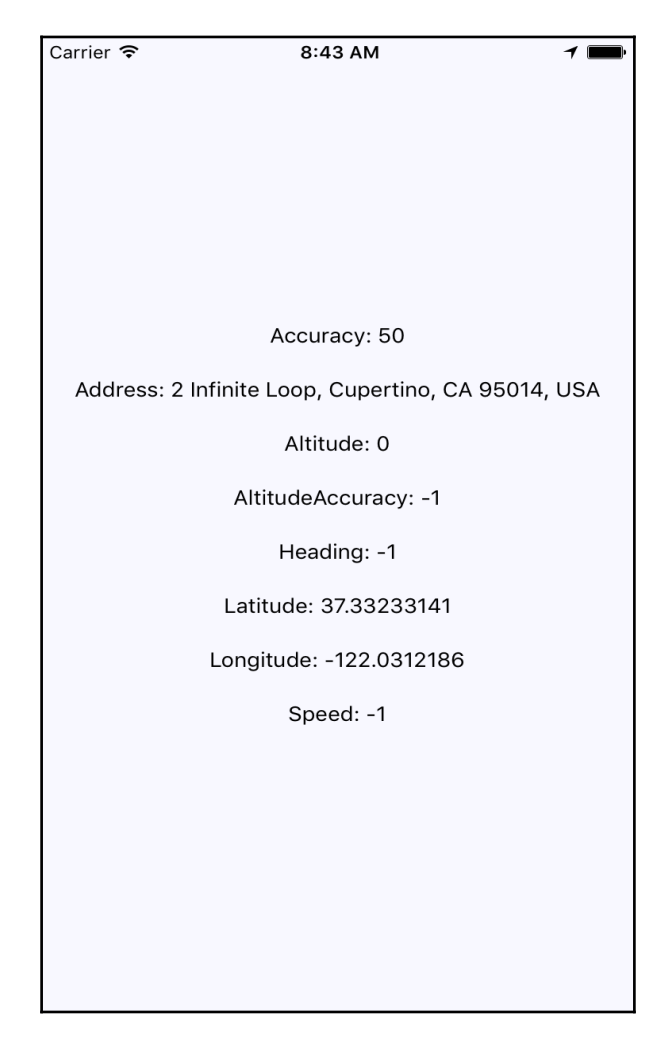

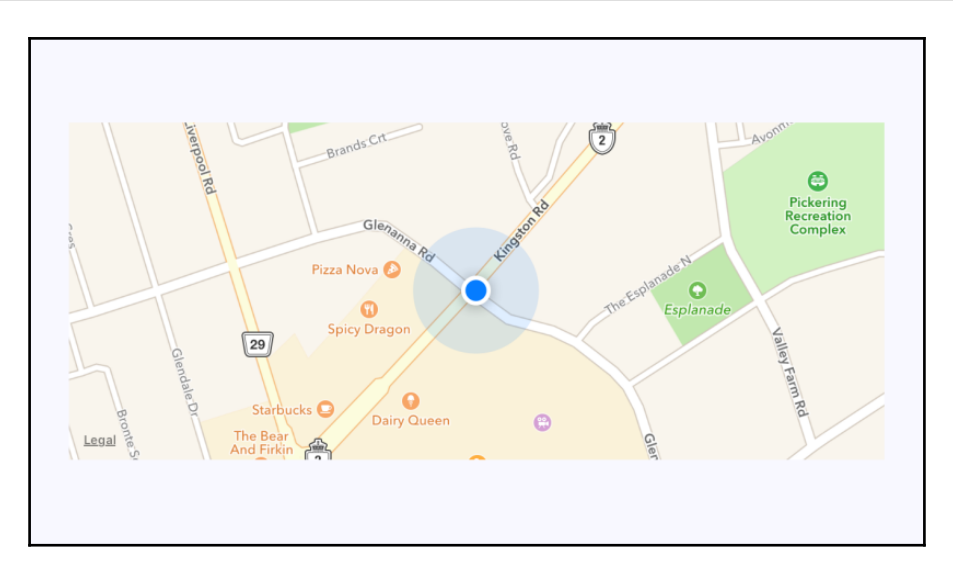

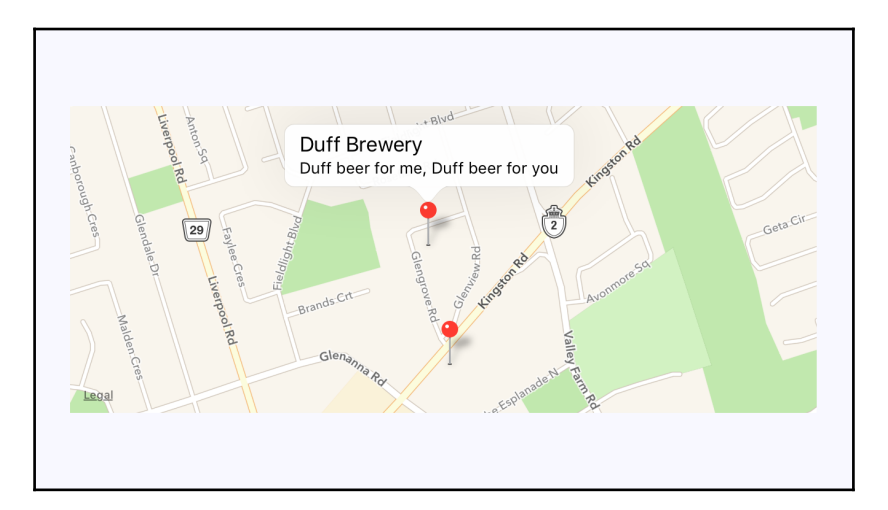

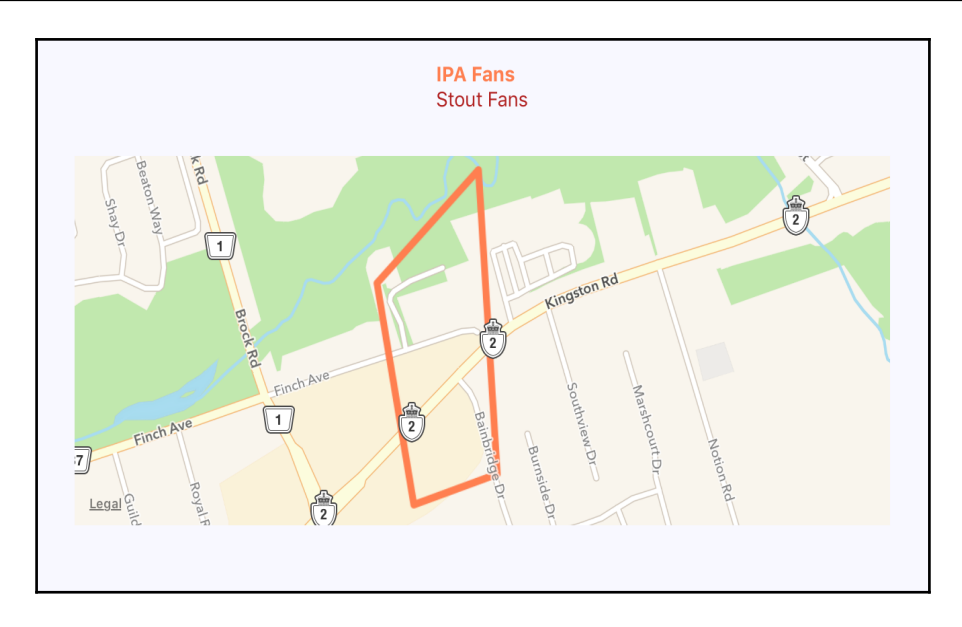

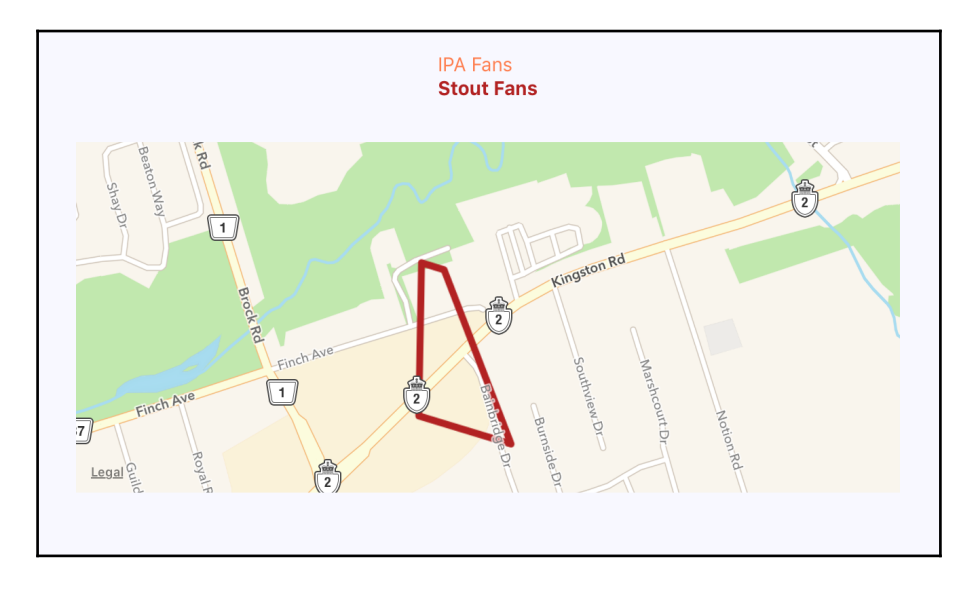

# **Chapter 19: Collecting User Input**

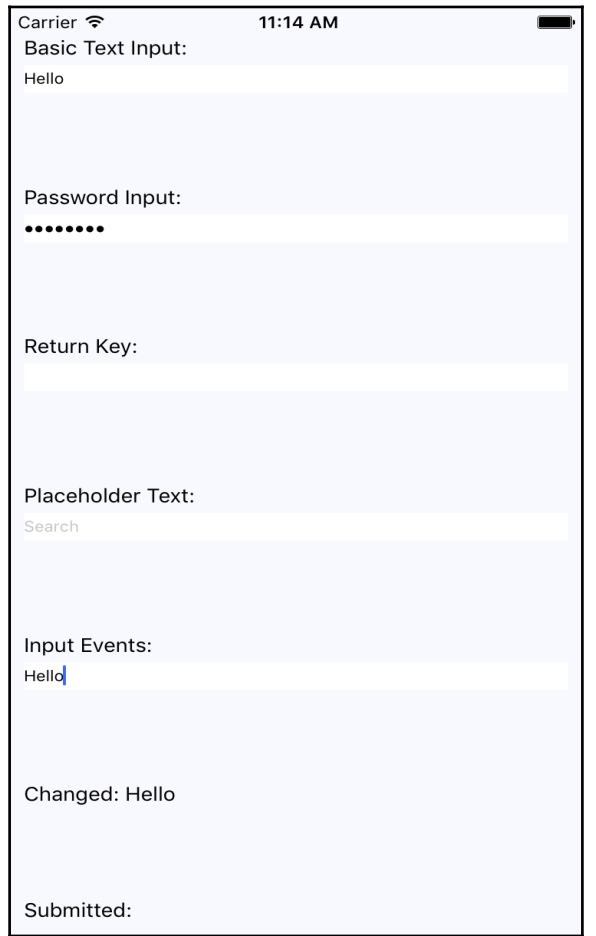

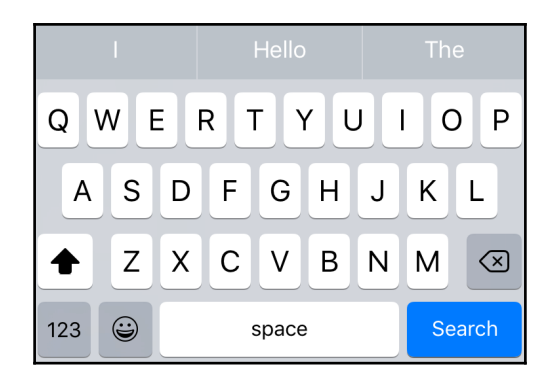

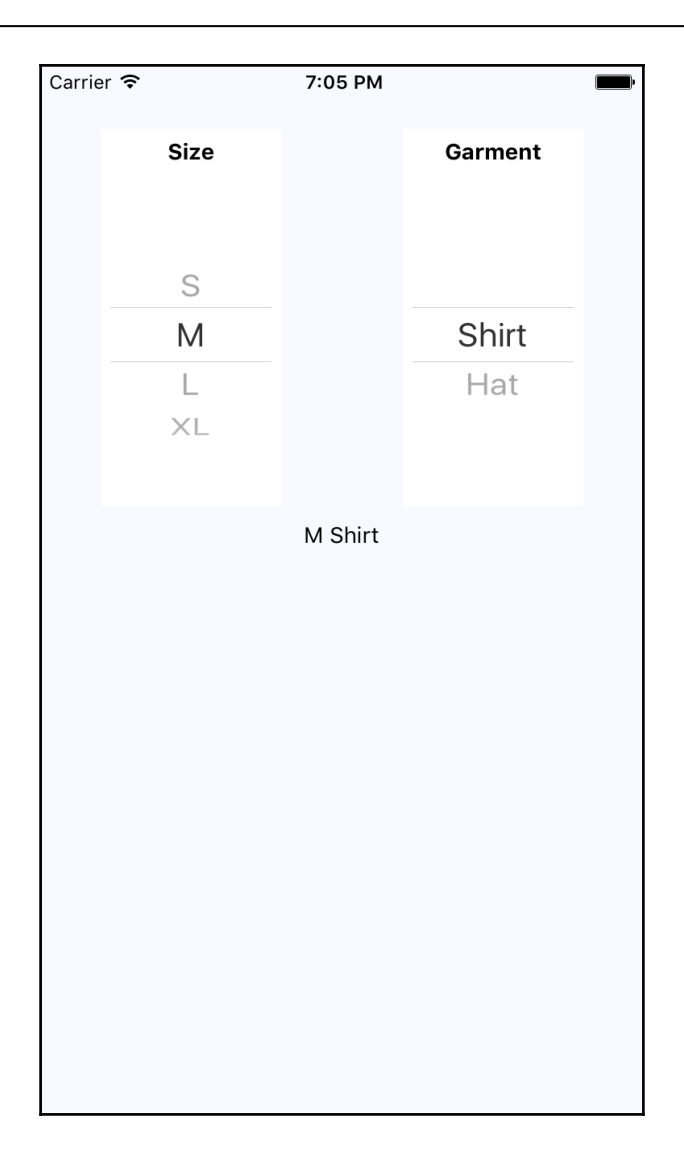

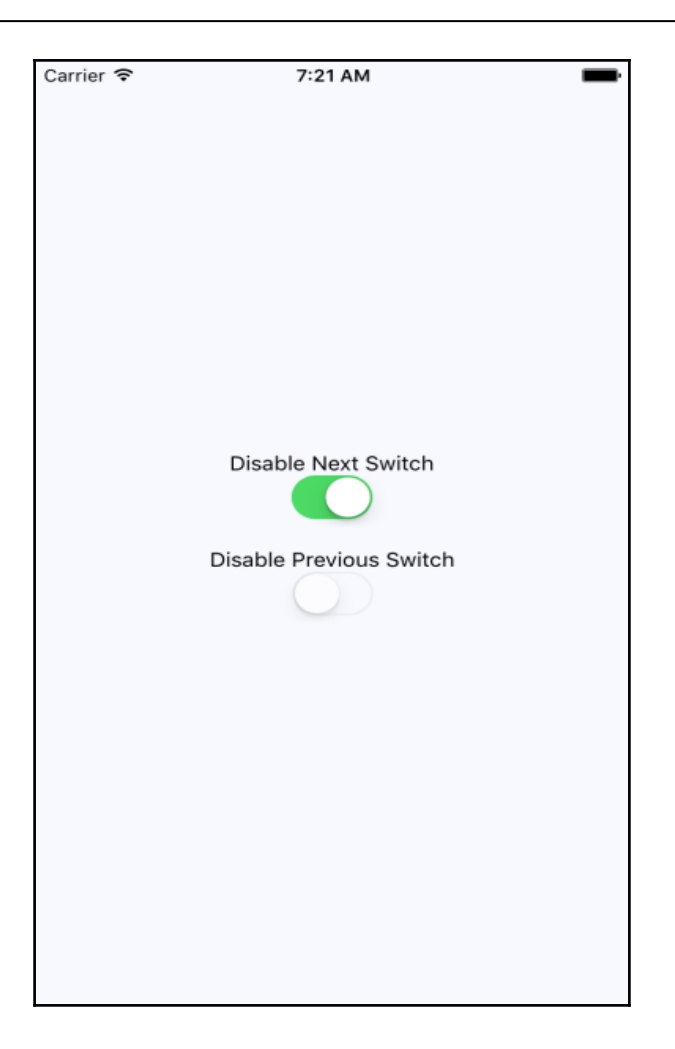

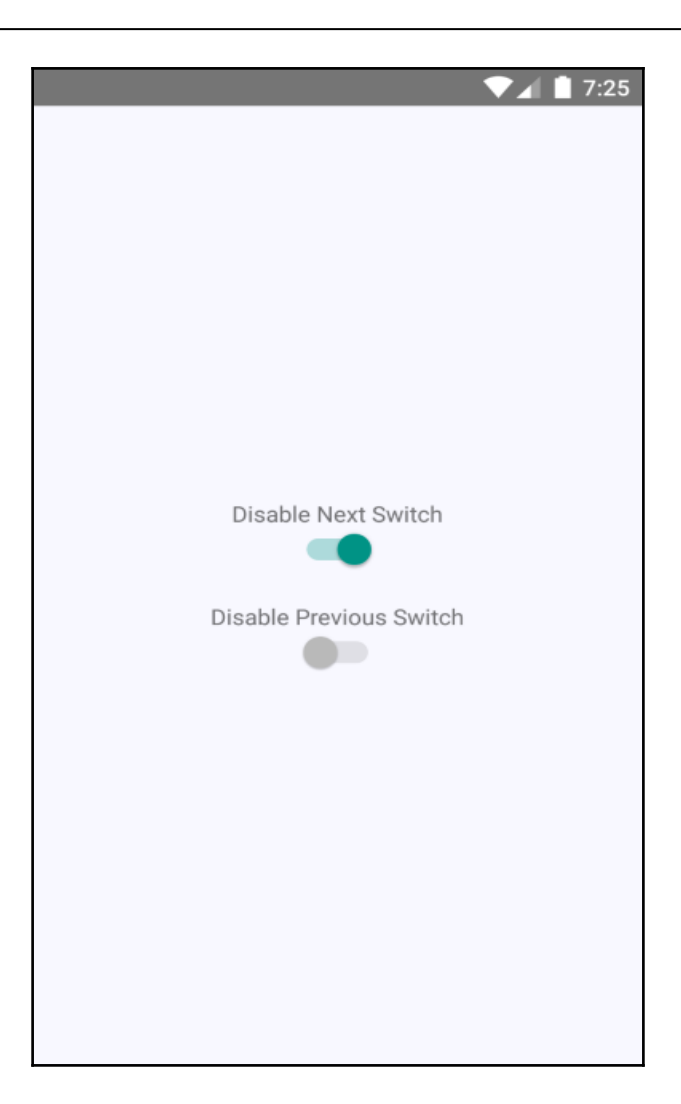

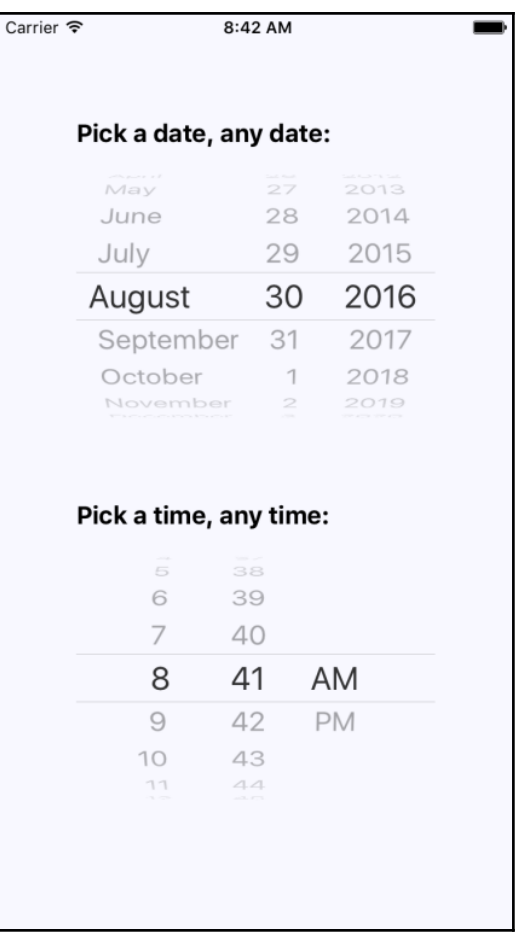

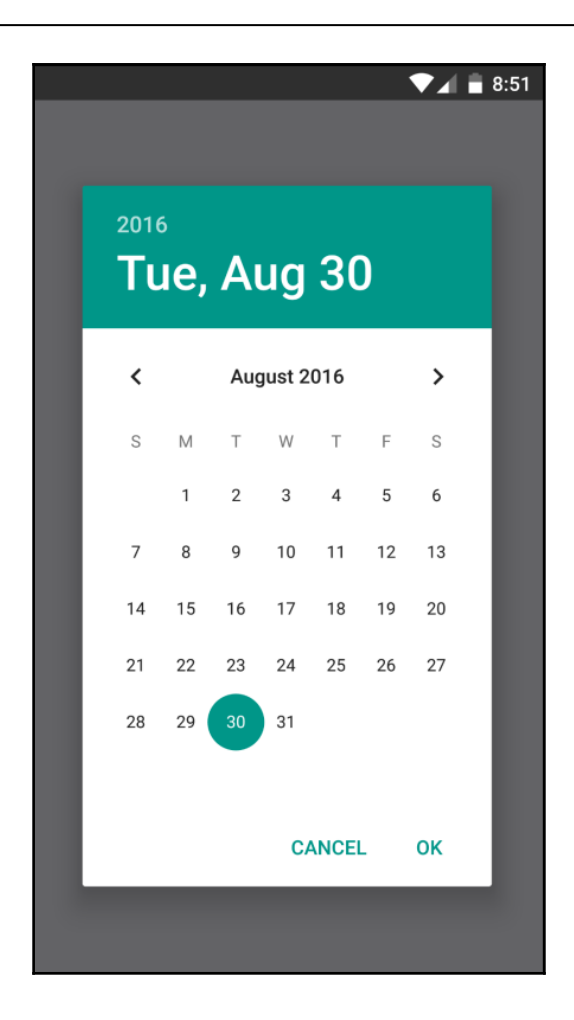

## **Chapter 20: Alerts, Notifications, and Confirmation**

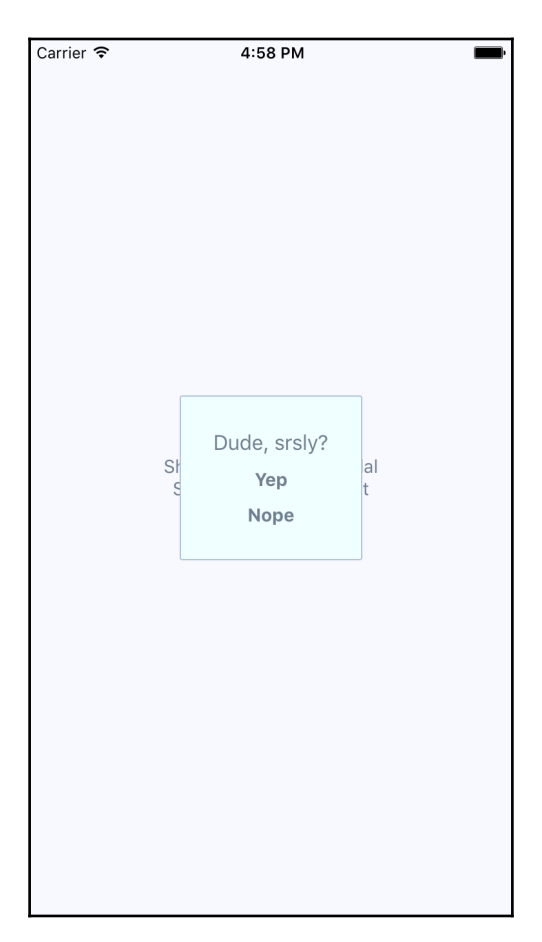

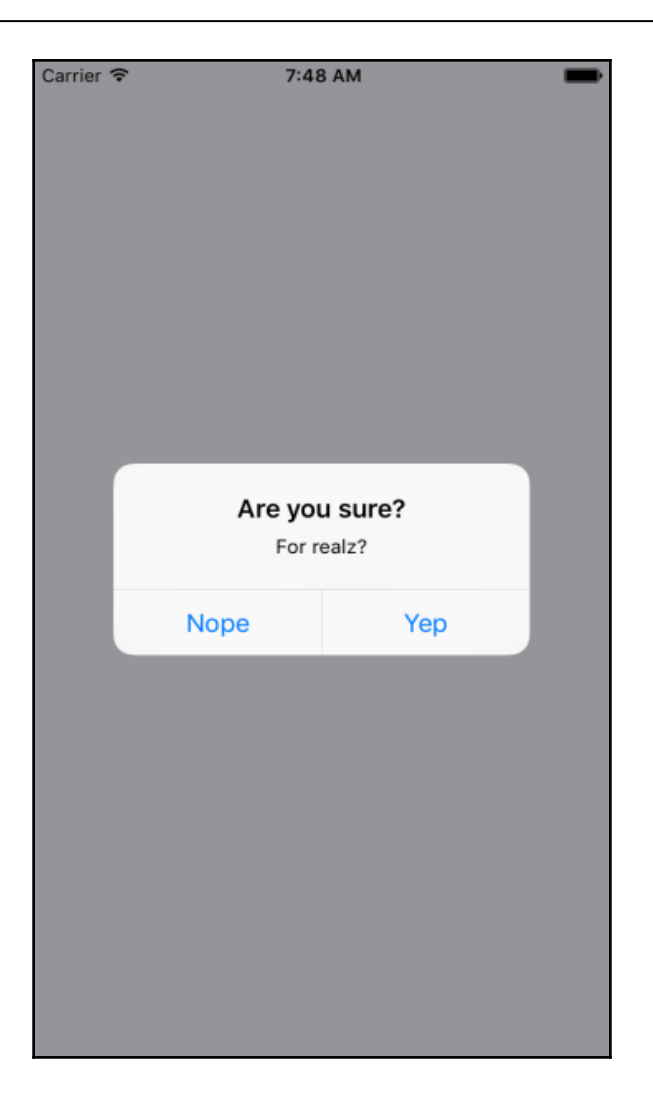

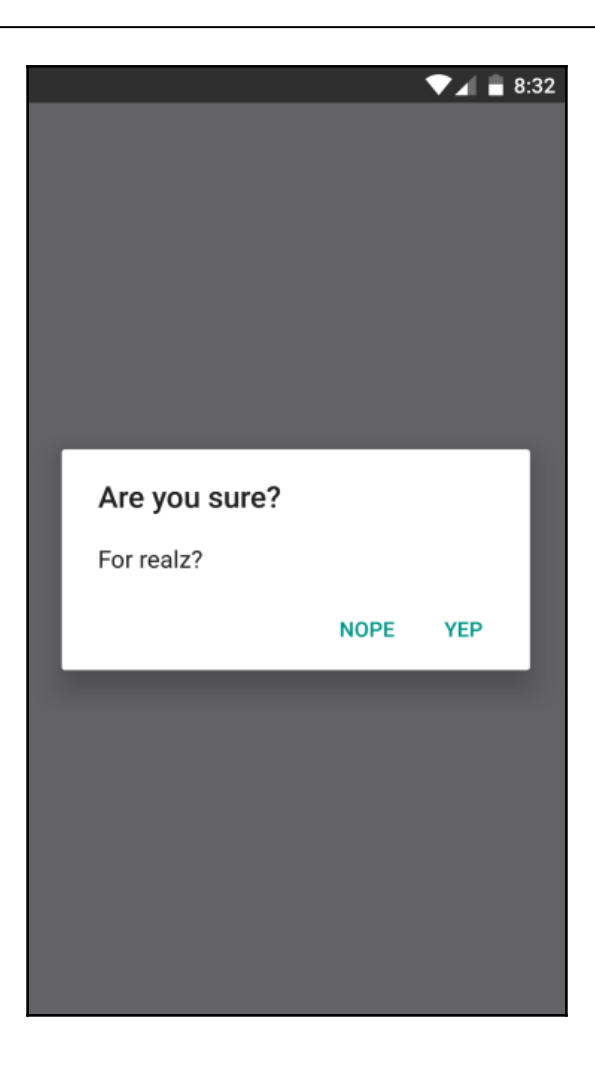

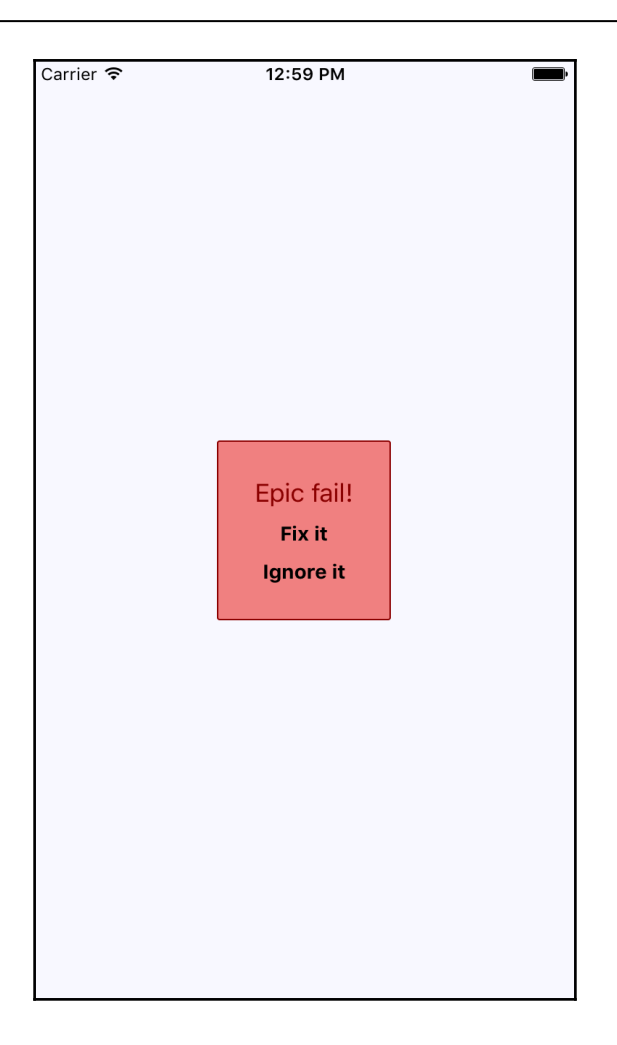

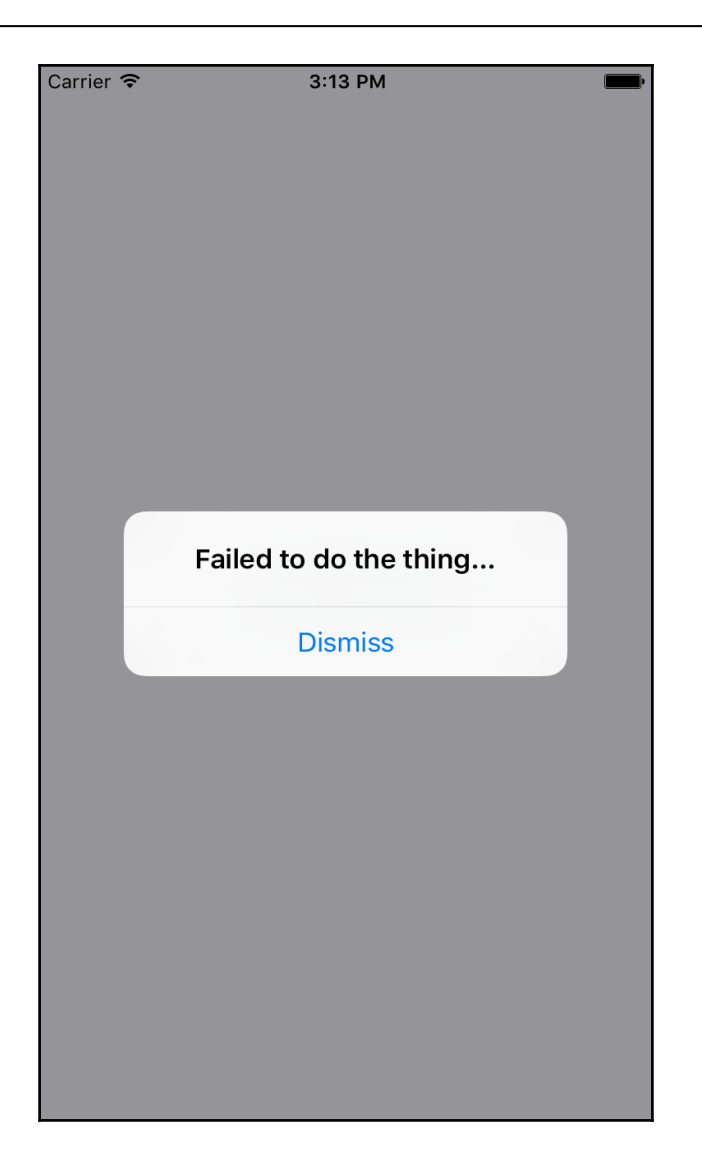

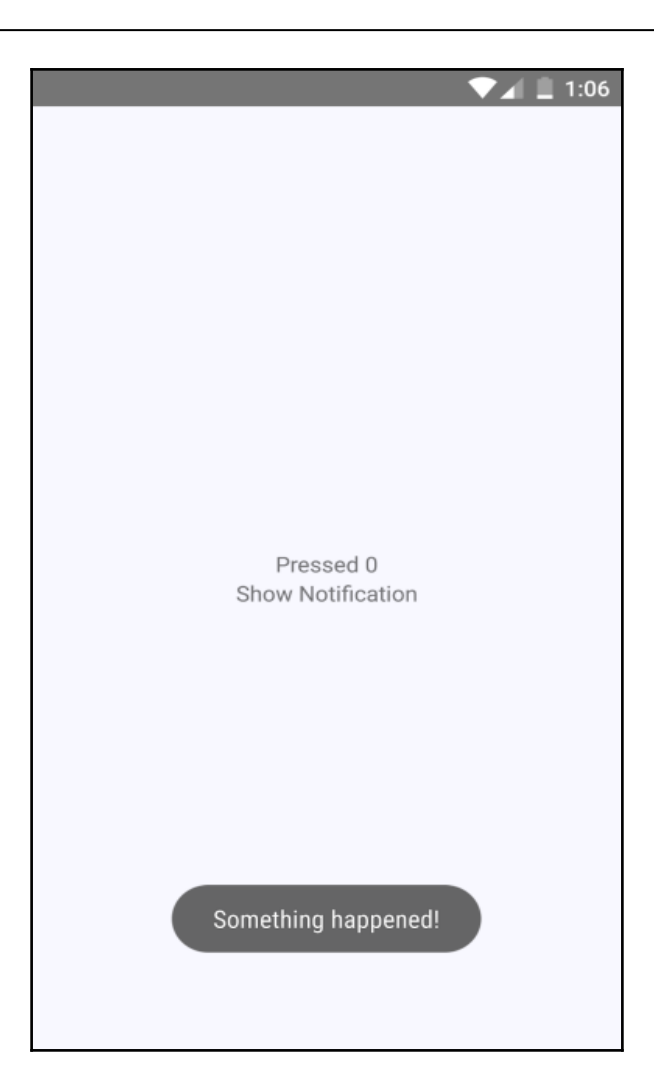

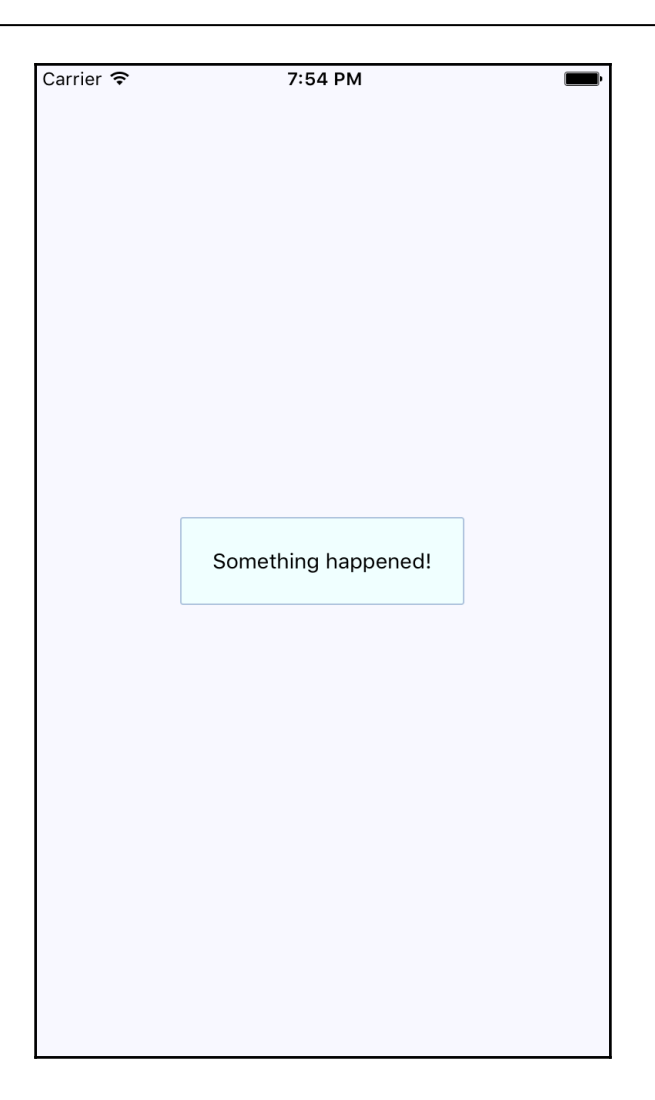

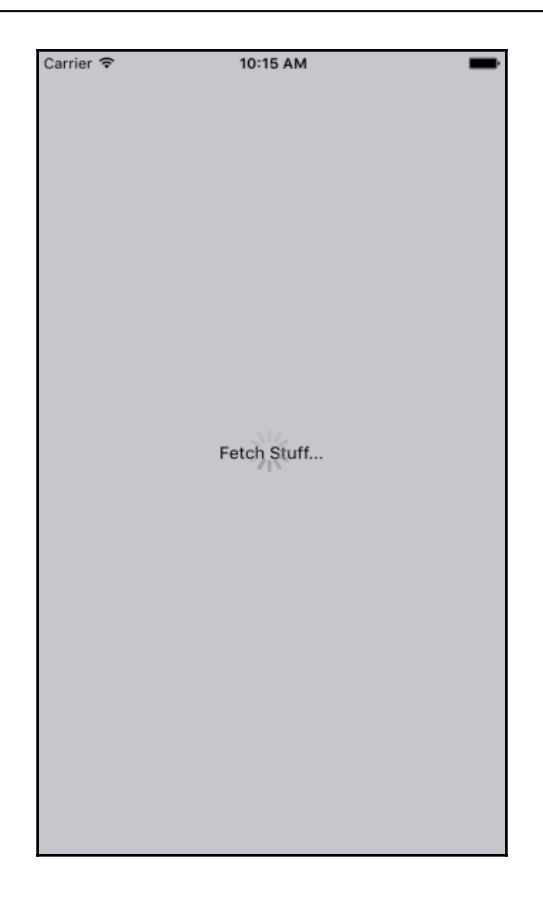

# **Chapter 21: Responding to User Gestures**

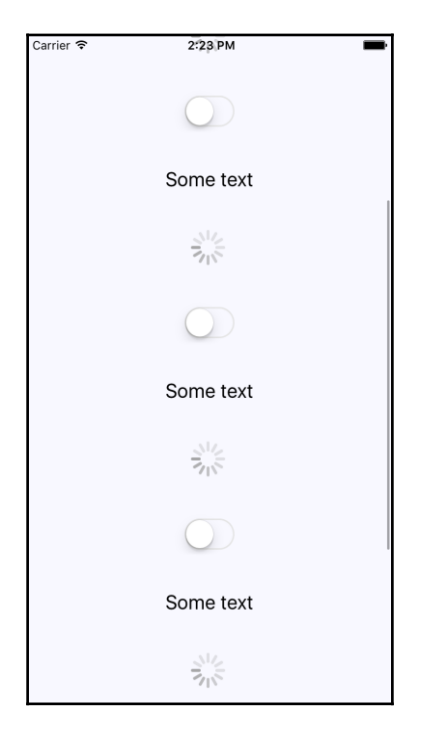

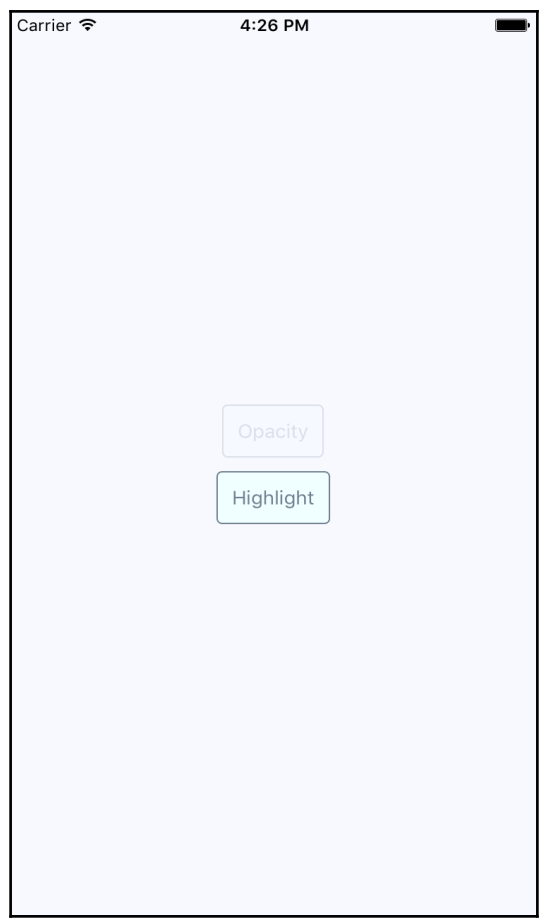

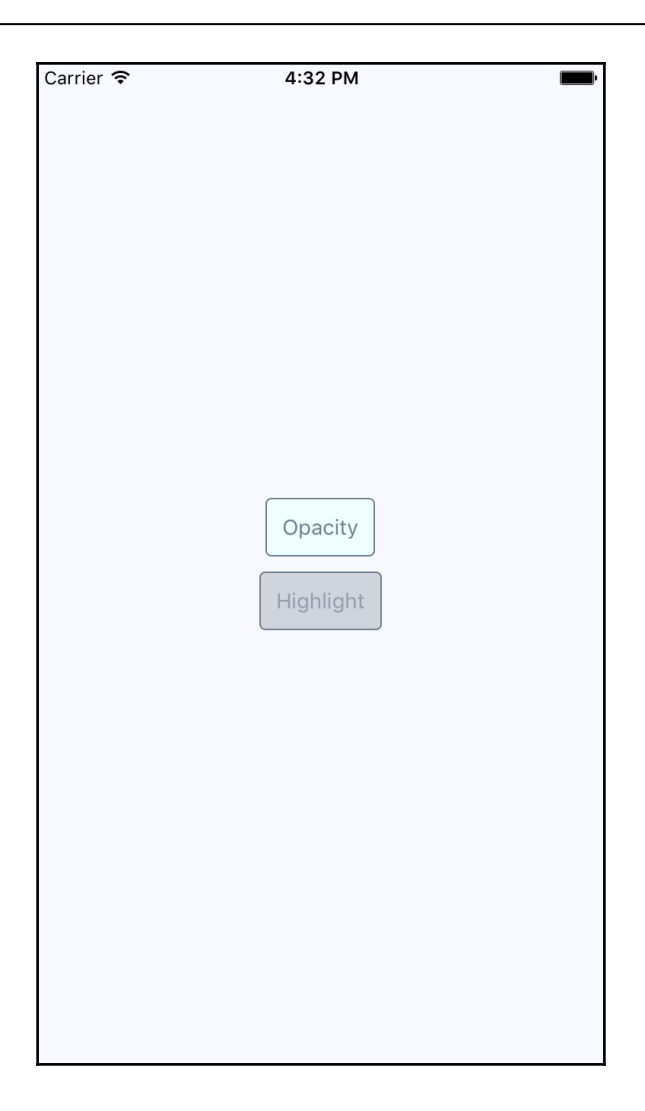

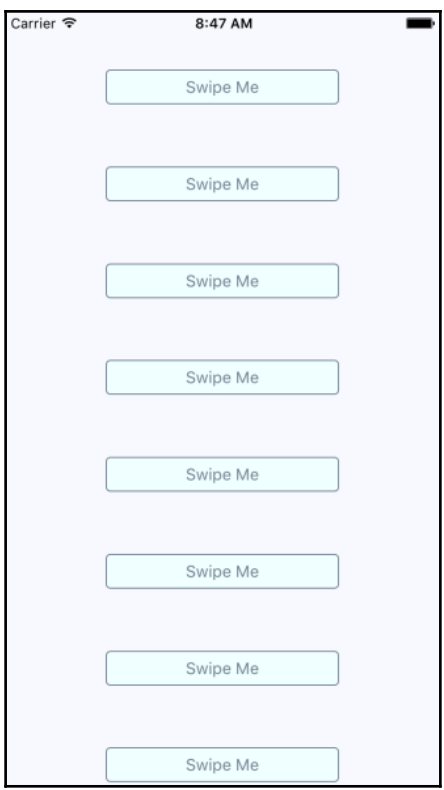
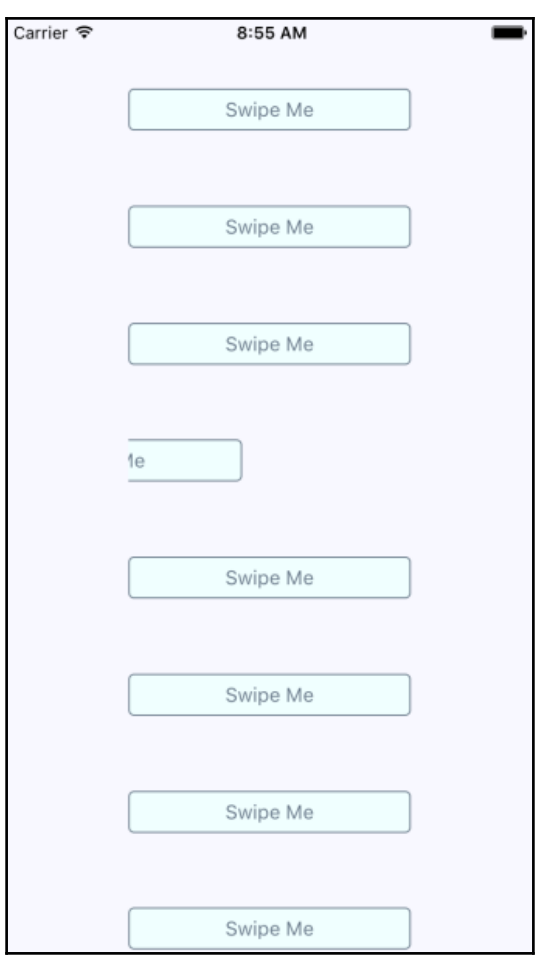

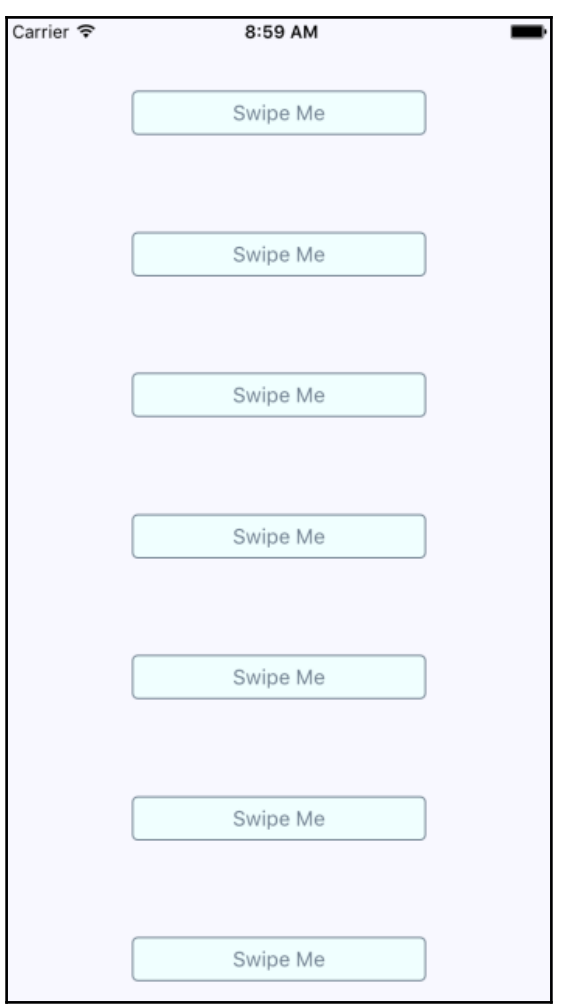

# **Chapter 22: Controlling Image Display**

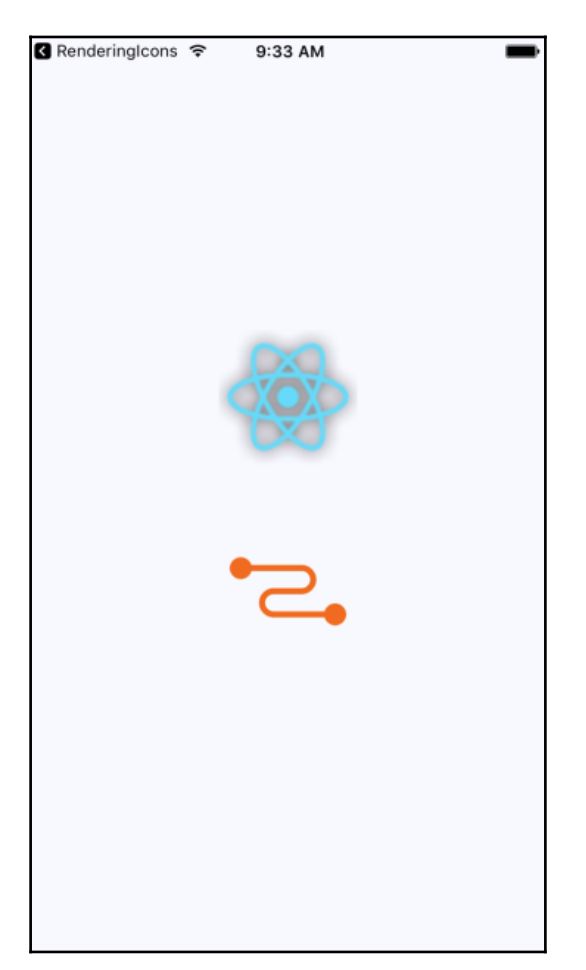

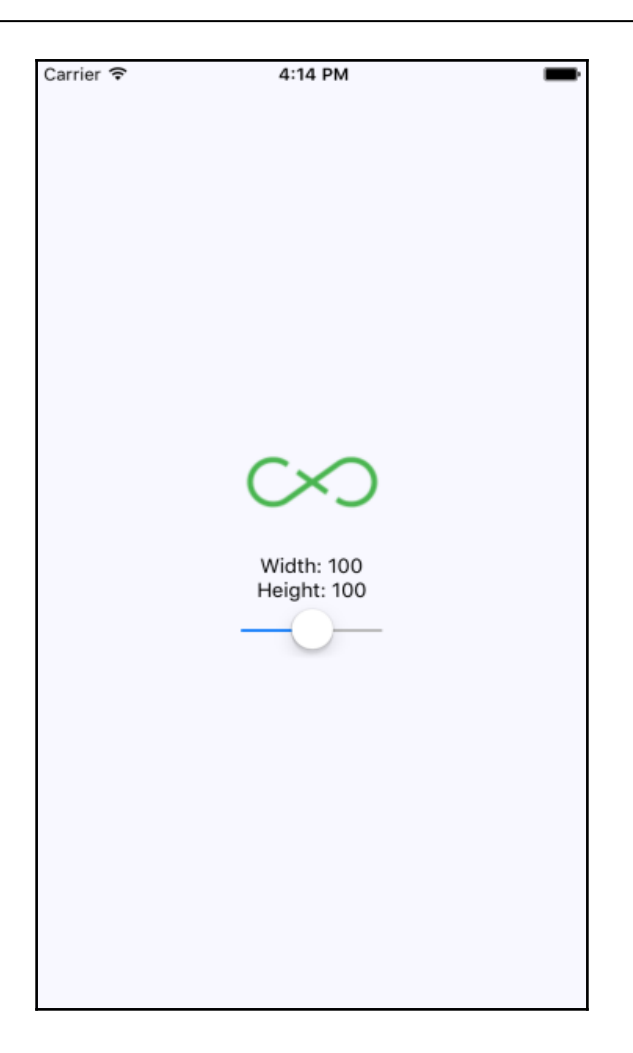

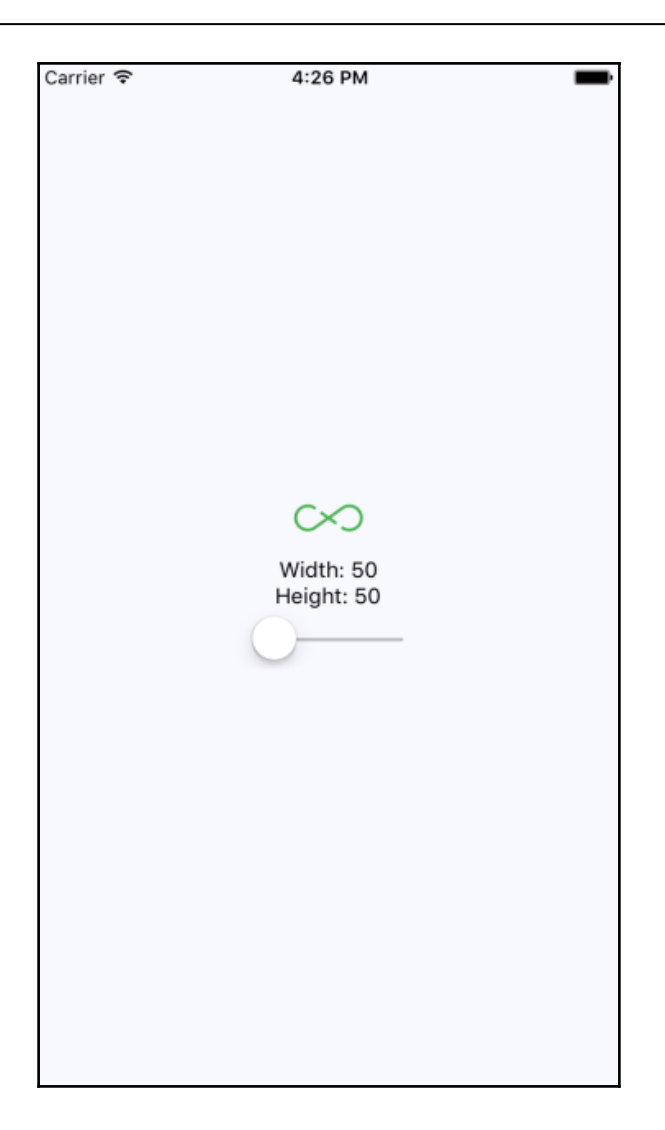

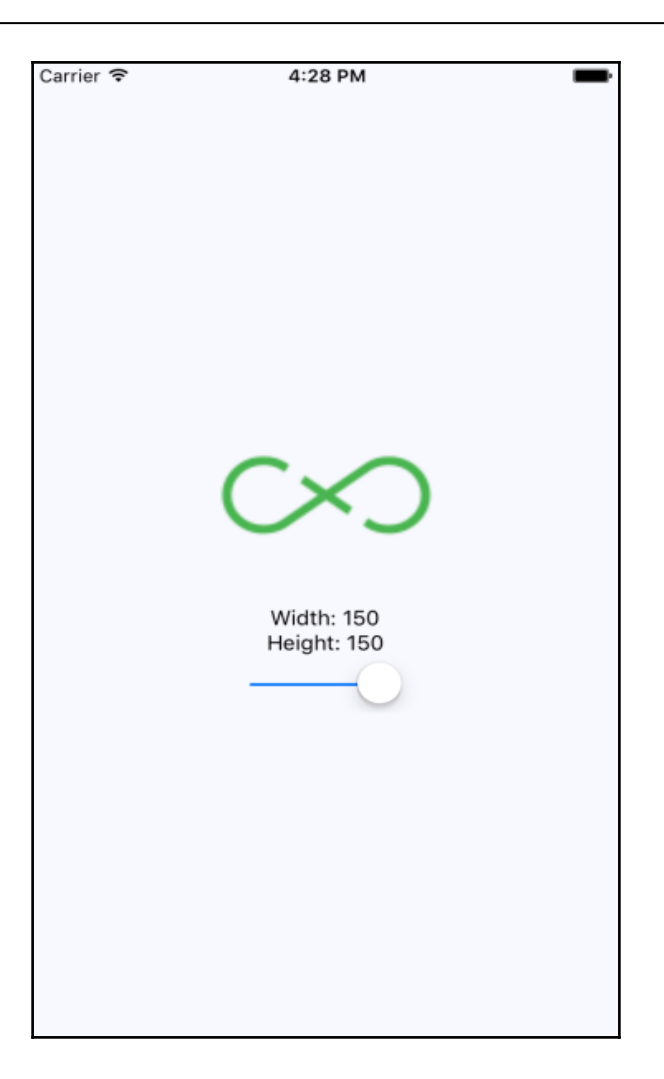

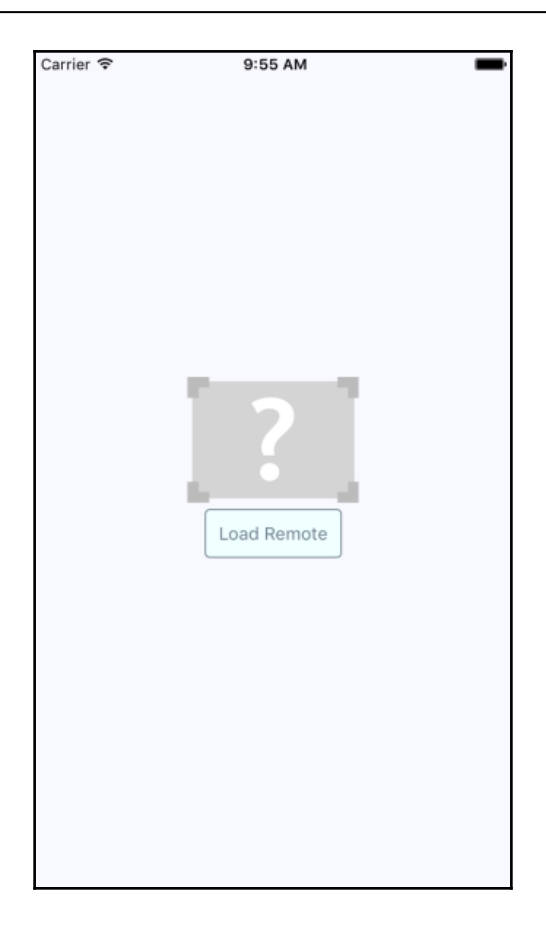

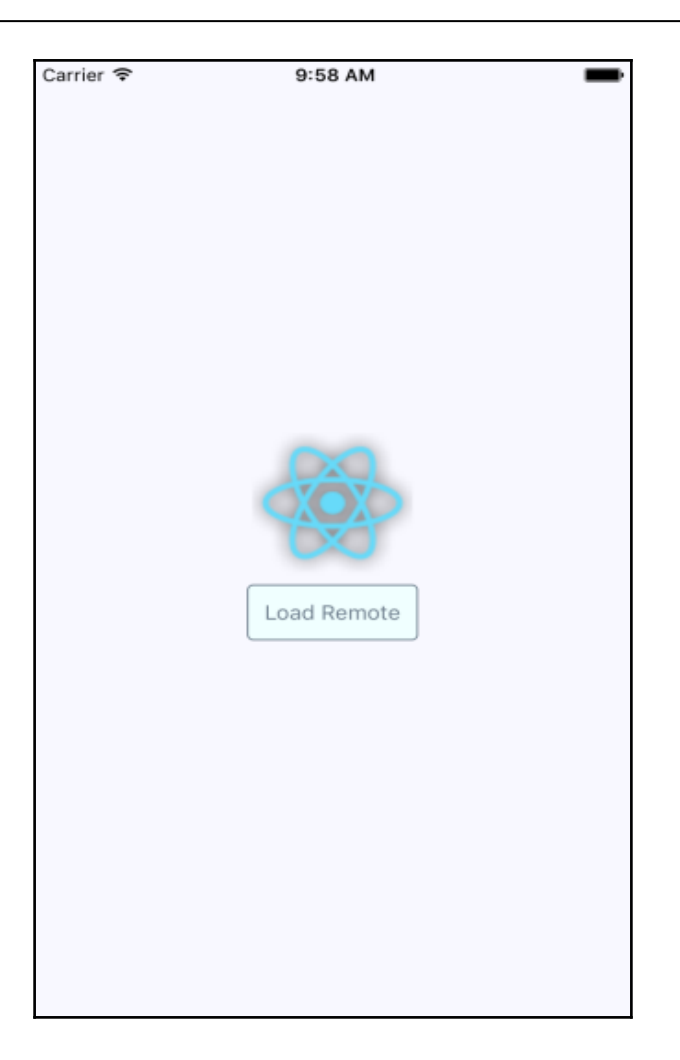

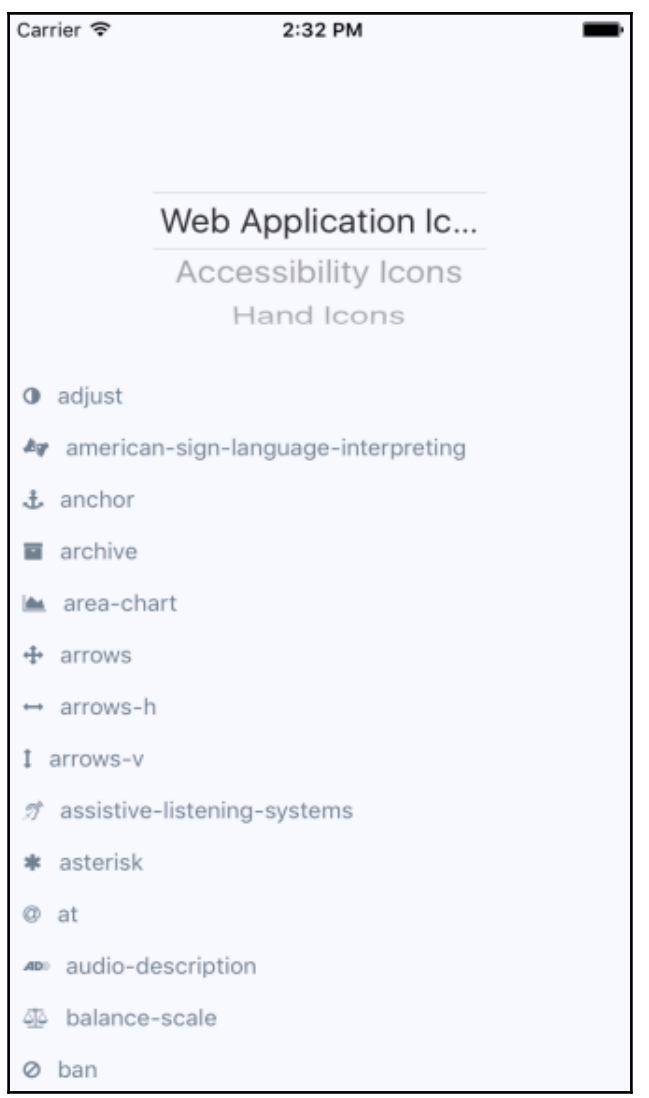

# **Chapter 23: Going Offline**

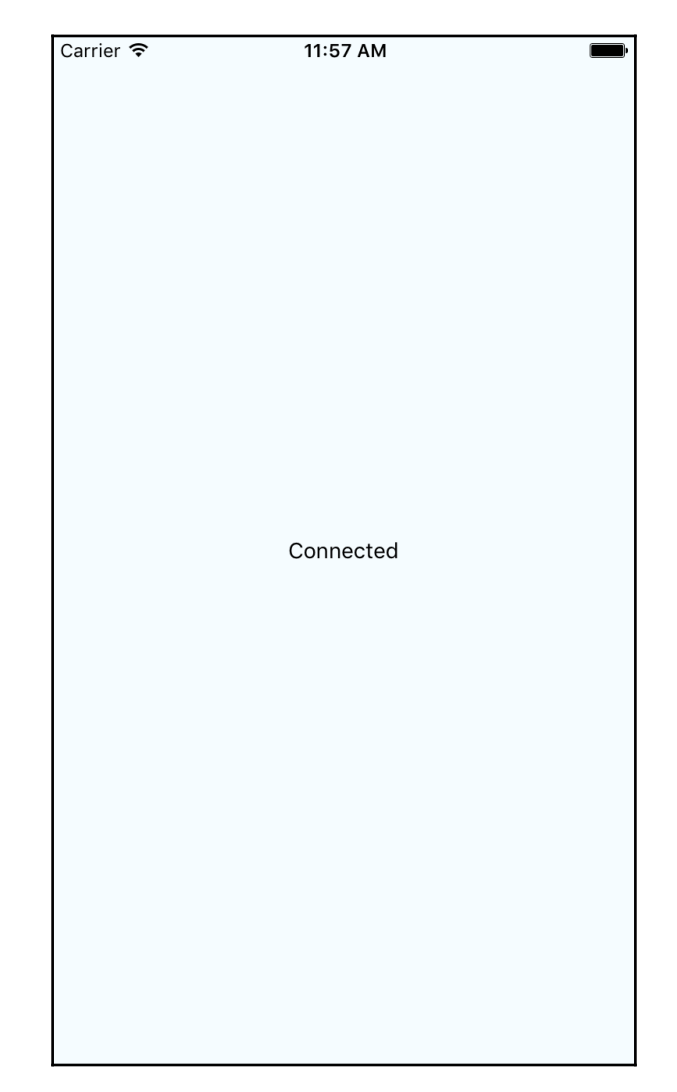

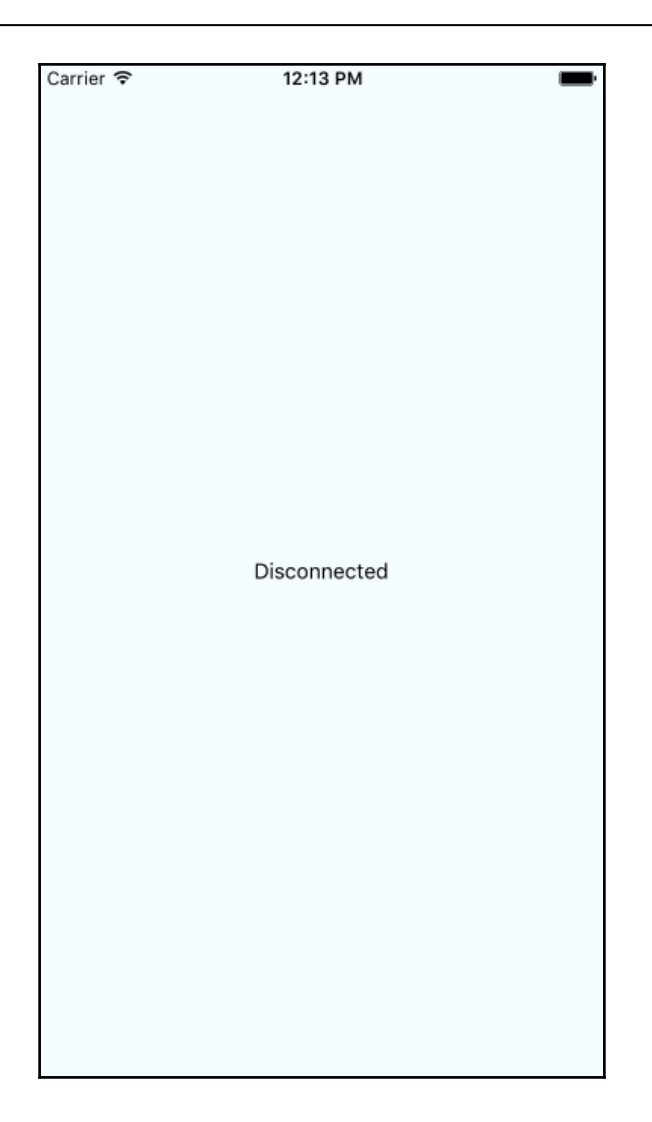

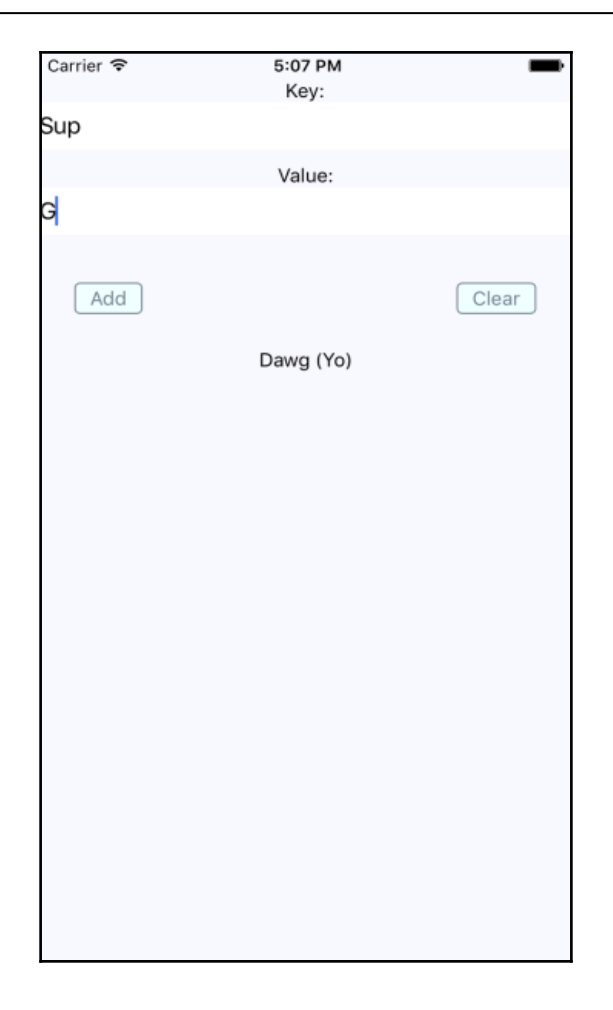

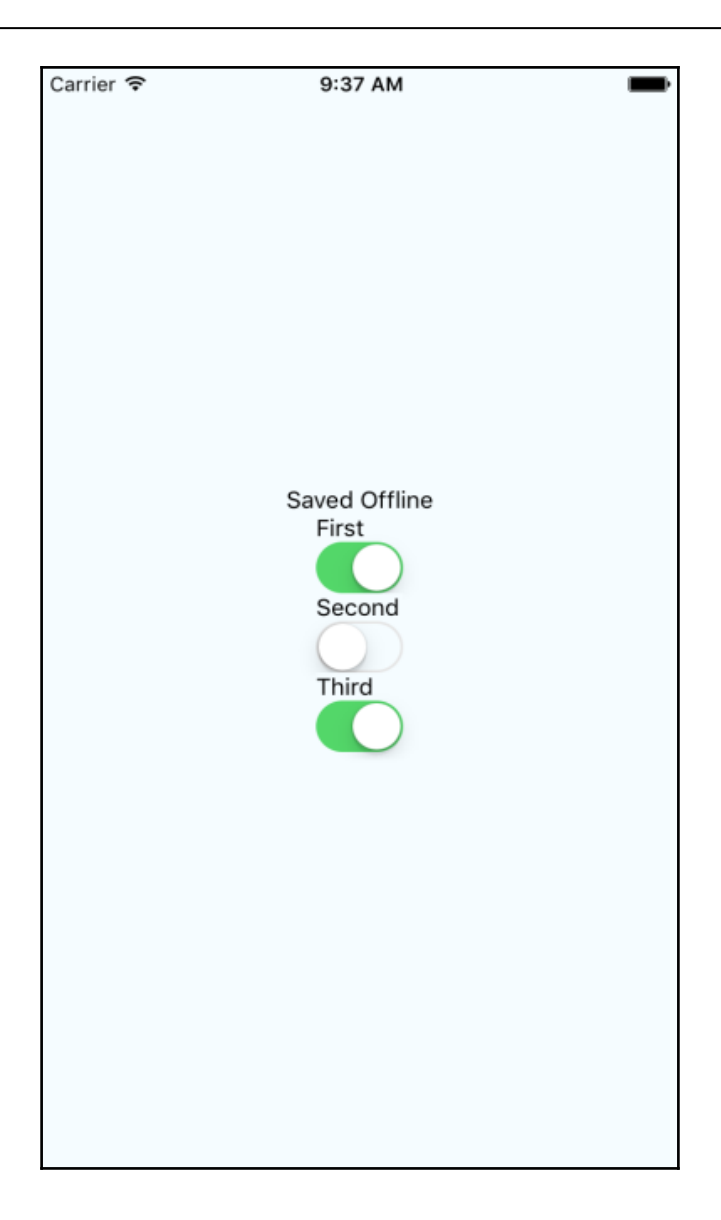

# **Chapter 24: Handling Application State**

#### **Neckbeard News**

All Local Global Tech Sports Seitan mustache semiotics Edison bulb yr cornhole Pinterest thundercats celiac Gentrify distillery slow-carb Mustache ramps af Mumblecore readymade four iPhone migas kitsch Farm-to-table ethical fingerstache

### **hapter 26: Building a Relay React App**

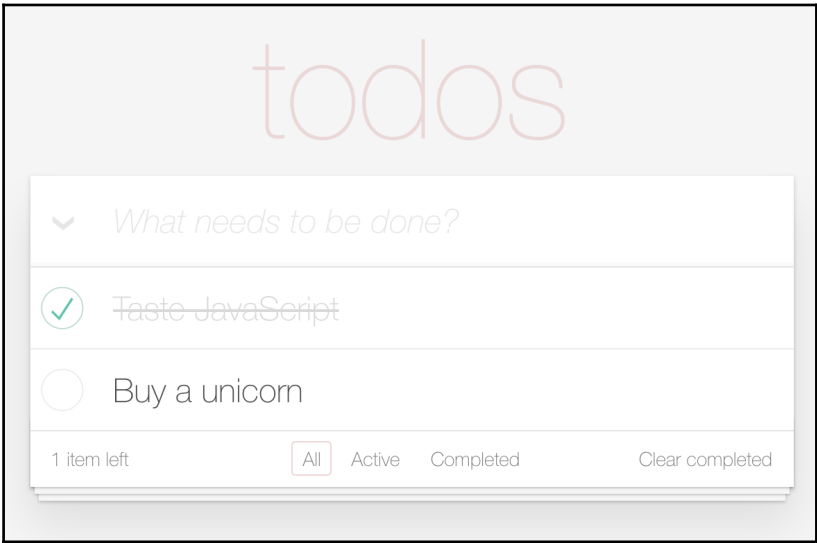

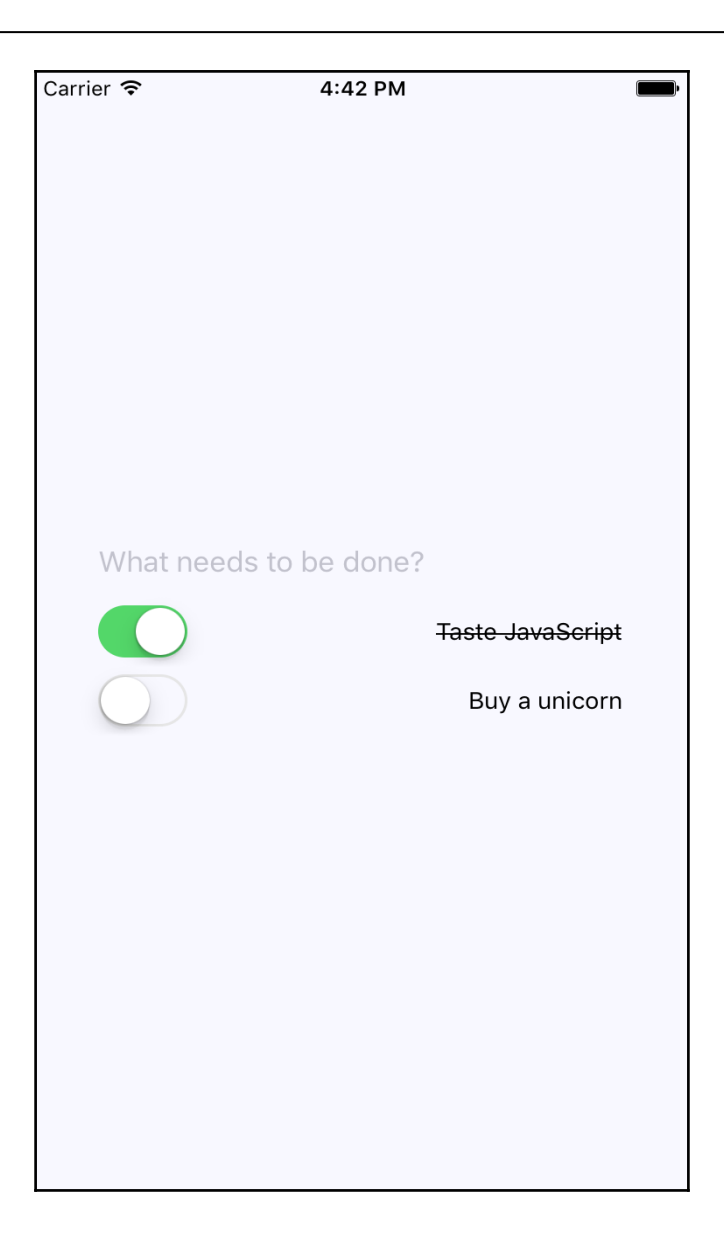

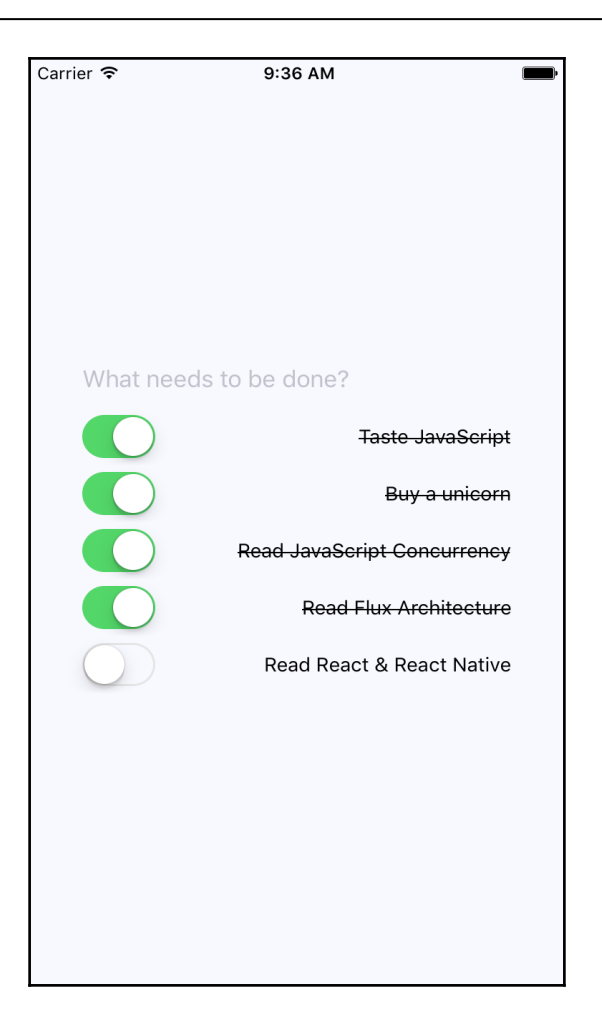